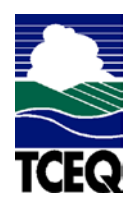

# **Texas Commission on Environmental Quality Form OP-UA60 - Instructions Chemical Manufacturing/Elastomer/Thermoplastic Process Unit Attributes**

# **General:**

This form is used to provide a description and data pertaining to all chemical manufacturing/elastomer/thermoplastic process units with potentially applicable requirements associated with a particular regulated entity number and application. Each table number, along with the possibility of a corresponding letter (i.e., Table 1a, Table 1b), corresponds to a certain state or federal rule. If the rule on the table is not potentially applicable to a process unit, then it should be left blank and need not be submitted with the application. If the codes entered by the applicant show negative applicability to the rule or sections of the rule represented on the table, then the applicant need not complete the remainder of the table(s) that corresponds to the rule. Further instruction as to which questions should be answered and which questions should not be answered are located in the "Specific" section of the instruction text. The following are included in this form.

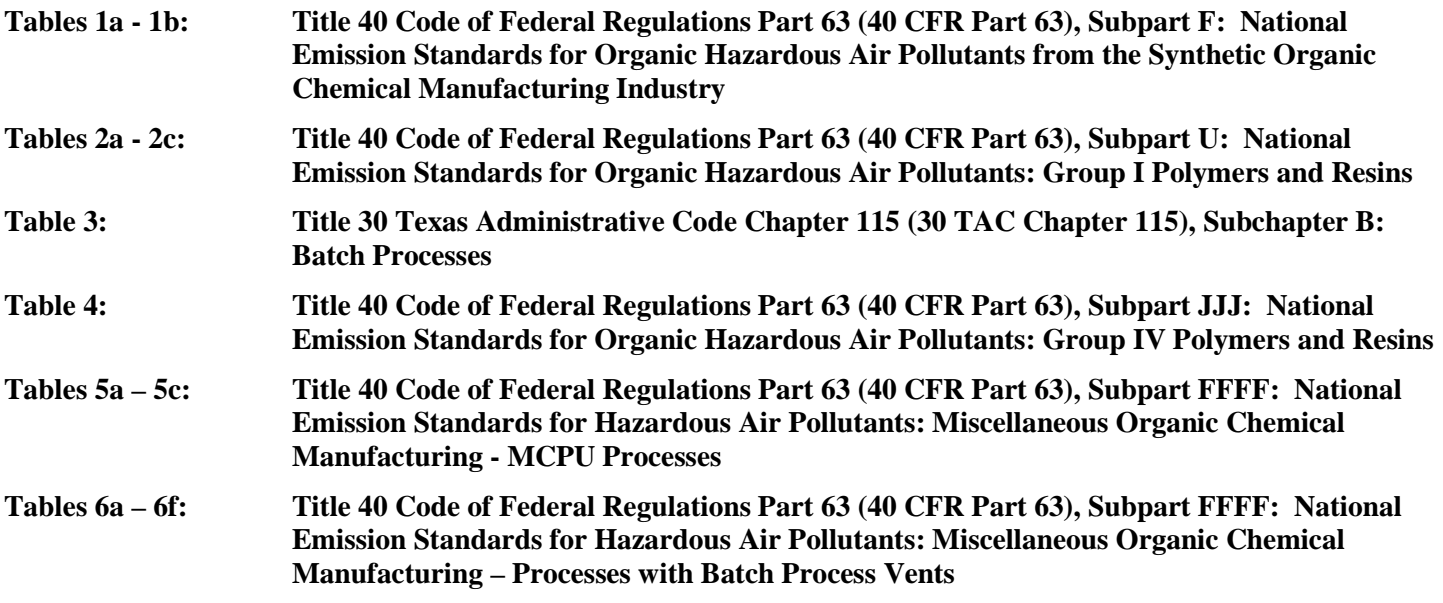

The application area name from Form OP-1 entitled, "Site Information Summary" must appear in the header of each page for the purpose of identification for the initial submittal. The date of the initial form submittal must also be included and should be consistent throughout the application (MM/DD/YYYY). **Leave the permit number blank for the initial form submittal.** If this form is included as part of the permit revision process, enter the permit number assigned by the TCEQ, the area name (from Form OP-1), and the date of the revision submittal.

Unit attribute questions that do not require a response from all applicants are preceded by qualification criteria in the instructions. If the unit does not meet the qualification criteria, a response to the question is not required. **Anytime a response is not required based on the qualification criteria, leave the space on the form blank.** 

## **Notwithstanding any qualification criteria in the form instructions or information provided in other TCEQ guidance, the applicant may leave an attribute question blank (or indicate "N/A" for "Not Applicable") if the attribute is not needed for the applicable requirement determinations of a regulation for a unit.**

In some situations, the applicant has the option of selecting alternate requirements, limitations, and/or practices for a unit. Note that these alternate requirements, limitations, and/or practices must have the required approval from the TCEQ Executive Director and/or the U.S. Environmental Protection Agency Administrator before the federal operating permit application is submitted.

### **OP-UA60 Instructions**

The Texas Commission on Environmental Quality (TCEQ) requires that a Core Data Form be submitted on all incoming registrations unless all of the following are met: the Regulated Entity and Customer Reference Numbers have been issued by the TCEQ and no core data information has changed. The Central Registry, a common record area of the TCEQ which maintains information about TCEQ customers and regulated activities, such as company names, addresses, and telephone numbers. This information is commonly referred as "core data." The Central Registry provides the regulated community with a central access point within the agency to check core data and make changes when necessary. When core data about a facility is moved to the Central Registry, two new identification numbers are assigned: the Customer Reference (CN) number and the Regulated Entity (RN) number. The Core Data Form is required if facility records are not yet part of the Central Registry or if core data for a facility has changed. If this is the initial registration, permit, or license for a facility site, then the Core Data Form must be completed and submitted with application or registration forms. If amending, modifying, or otherwise updating an existing record for a facility site, the Core Data Form is not required, unless any core data information has changed. To review additional information regarding the Central Registry, go to the TCEQ Web site at www.tceq.texas.gov/nav/permits/air\_permits.html.

## **Specific:**

- **Table 1a: Title 40 Code of Federal Regulations Part 63 (40 CFR Part 63), Subpart F: National Emission Standards for Organic Hazardous Air Pollutants from the Synthetic Organic Chemical Manufacturing Industry**
- **Complete only for chemical manufacturing process units located at plant sites that are major sources as defined in Section 112(a) of the Federal Clean Air Act.**

## **Process ID No.:**

Enter the identification number (ID No.) for the chemical manufacturing process units (maximum 10 characters) as listed on Form OP-SUM, entitled "Individual Unit Summary."

## **SOP Index No.:**

Site operating permit (SOP) applicants should indicate the SOP index number for the unit or group of units (maximum 15 characters consisting of numeric, alphanumeric characters, and/or dashes prefixed by a code for the applicable regulation [i.e., 60KB-XXXX]). For additional information relating to SOP index numbers, please go to the TCEQ Web site a[t www.tceq.texas.gov/assets/public/permitting/air/Guidance/Title\\_V/additional\\_fop\\_guidance.pdf.](http://www.tceq.texas.gov/assets/public/permitting/air/Guidance/Title_V/additional_fop_guidance.pdf)

## **Applicable Chemicals:**

Enter "YES" if the chemical manufacturing process unit manufactures, as a primary product, one or more of the chemicals listed in 40 CFR § 63.100(b)(1)(i) or 40 CFR § 63.100(b)(1)(ii). Otherwise, enter "NO."

# ▼ **Continue Only if "Applicable Chemicals" is "YES."**

## **Table 2 HAP:**

Enter "YES" if the chemical manufacturing process unit uses as a reactant or manufactures, as a product or co-product, one or more of the organic hazardous air pollutants (HAPs) in Table 2. Otherwise, enter "NO."

# Continue Only if "Table 2 HAP" is "YES."

## **Alternative Means of Emission Limitation (AMEL):**

Enter "YES" if an alternative means of emission limitation has been approved by the EPA Administrator to achieve a reduction in organic HAP emission. Otherwise, enter "NO."

## **AMEL ID No.:**

If an AMEL has been approved, then enter the corresponding AMEL unique identifier for each unit or process. If the unique identifier is unavailable then enter the date of the AMEL approval letter. The unique identifier and/or the date of the approval letter is contained in the Compliance File under the appropriate account number. Otherwise, leave this column blank.

### **Heat Exchange System:**

Enter "YES" if a heat exchange system is utilized. Otherwise, enter "NO."

### ▼ **Continue Only if "Heat Exchange System" is "YES."**

## **Cooling Water Pressure:**

Enter "YES" if the heat exchange system is operated with the minimum pressure on the cooling water side at least 35 kilopascals greater than the maximum pressure on the process side. Otherwise, enter "NO."

## **Table 1b: Title 40 Code of Federal Regulations Part 63 (40 CFR Part 63), Subpart F: National Emission Standards for Organic Hazardous Air Pollutants from the Synthetic Organic Chemical Manufacturing Industry**

## **Complete only if "Cooling Water Pressure" is "NO."**

### **Process ID No.:**

Enter the identification number (ID No.) for the chemical manufacturing process units (maximum 10 characters) as listed on Form OP-SUM entitled, "Individual Unit Summary."

### **SOP Index No.:**

Site operating permit (SOP) applicants should indicate the SOP index number for the unit or group of units (maximum 15 characters consisting of numeric, alphanumeric characters, and/or dashes prefixed by a code for the applicable regulation [i.e., 60KB-XXXX]). For additional information relating to SOP index numbers, please go to the TCEQ Web site a[t www.tceq.texas.gov/assets/public/permitting/air/Guidance/Title\\_V/additional\\_fop\\_guidance.pdf.](http://www.tceq.texas.gov/assets/public/permitting/air/Guidance/Title_V/additional_fop_guidance.pdf)

## **Intervening Cooling Fluid:**

Enter "YES" if there is an intervening cooling fluid containing less than 5 percent by weight of total HAPs listed in Table 4 of 40 CFR Part 63, Subpart F, between the process and cooling water. Otherwise, enter "NO."

## ▼ **Continue Only if "Intervening Cooling Fluid" is "NO."**

### **Table 4 HAP Content:**

Enter "YES" if the recirculating heat exchange system is used to cool process fluids that contain less than 5 percent by weight of total HAPs listed in Table 4 of title 40 CFR Part 63, Subpart F. Otherwise, enter "NO."

## ▼ **Continue Only if "Table 4 HAP Content" is "NO."**

### **NPDES Permit:**

Enter "YES" if the once-through heat exchange system is subject to a National Pollution Discharge Elimination System (NPDES) permit with an allowable discharge limit of 1 part per million or less above influent concentration or 10 percent or less above influent concentration, whichever is greater. Otherwise, enter "NO."

## ▼ **Continue Only if "NPDES Permit" is "NO."**

### **Meets 40 CFR § 63.104(a)(4)(i) - (iv):**

Enter "YES" if the once-through heat exchange system is subject to an NPDES permit that meets 40 CFR § 63.104(a)(4)(i) - (iv). Otherwise, enter "NO."

## ▼ **Continue Only if "Meets 40 CFR § 63.104(a)(4)(i) - (iv)" is "NO."**

## **Table 9 HAP Content:**

Enter "YES" if the once-through heat exchange system is used to cool process fluids that contain less than 5 percent by weight of total HAPs listed in Table 9 of 40 CFR Part 63, Subpart G. Otherwise, enter "NO."

## ▼ **Continue Only if "Table 9 HAP Content" is "NO."**

### **Cooling Water Monitored:**

Enter "YES" if the cooling water is being monitored for the presence of one or more HAPs or other representative substances whose presence in cooling water indicates a leak. Otherwise, enter "NO."

## **Table 2a: Title 40 Code of Federal Regulations Part 63 (40 CFR Part 63), Subpart U: National Emission Standards for Hazardous Air Pollutant Emissions: Group I Polymers and Resins**

- **Complete only for product process units that meet the following criteria:**
	- **located at plant sites that are major sources as defined in Section 112(a) of the Federal Clean Air Act.**
	- **produce an elastomer product, as defined in 40 CFR § 63.482, subject to 40 CFR Part 63, Subpart U**
	- **are not also subject to 40 CFR Part 63, Subpart JJJ or, if subject to Subpart JJJ, less than 50% of the elastomer produced is used in production of the product subject to Subpart JJJ.**

### **Process ID No.:**

Enter the identification number (ID No.) for the elastomer product process units (maximum 10 characters) as listed on Form OP-SUM entitled, "Individual Unit Summary."

### **SOP Index No.:**

Site operating permit (SOP) applicants should indicate the SOP index number for the unit or group of units (maximum 15 characters consisting of numeric, alphanumeric characters, and/or dashes prefixed by a code for the applicable regulation [i.e., 60KB-XXXX]). For additional information relating to SOP index numbers, please go to the TCEQ Web site a[t www.tceq.texas.gov/assets/public/permitting/air/Guidance/Title\\_V/additional\\_fop\\_guidance.pdf.](http://www.tceq.texas.gov/assets/public/permitting/air/Guidance/Title_V/additional_fop_guidance.pdf)

### **Research and Development:**

Enter "YES" if the elastomer product process unit (EPPU) is used only for research and development. Otherwise, enter "NO."

### ▼ **Continue only if "Research and Development" is "NO."**

### **Primary Product:**

Enter "YES" if the elastomer is the primary product of the process unit. Otherwise, enter "NO."

### **Flexible Unit:**

Enter "YES" if the EPPU is a flexible unit as defined in 40 CFR § 63.482. Otherwise, enter "NO."

## ▼ **Continue only if "Primary Product" is "YES."**

### **No Organic HAP:**

Enter "YES" if the only product manufactured by the EPPU is one that does not use or produce any organic HAP. Otherwise, enter "NO."

### Continue only if "No Organic HAP" is "NO."

### **Existing Source:**

Enter "YES" if the source is an existing source. Otherwise, enter "NO."

### **Back-End Processes:**

Enter "YES" if the EPPU includes back-end processes, as defined in 40 CFR § 63.482. Otherwise, enter "NO."

## Continue only if "Back End Processes" is "YES."

### **Table 2b: Title 40 Code of Federal Regulations Part 63 (40 CFR Part 63), Subpart U: National Emission Standards for Hazardous Air Pollutant Emissions: Group I Polymers and Resins**

### **Process ID No.:**

Enter the identification number (ID No.) for the chemical manufacturing process units (maximum 10 characters) as listed on Form OP-SUM, entitled "Individual Unit Summary."

### **SOP Index No.:**

Site operating permit (SOP) applicants should indicate the SOP index number for the unit or group of units (maximum 15 characters consisting of numeric, alphanumeric characters, and/or dashes prefixed by a code for the applicable regulation [i.e., 60KB-XXXX]). For additional information relating to SOP index numbers, please go to the TCEQ Web site a[t www.tceq.texas.gov/assets/public/permitting/air/Guidance/Title\\_V/additional\\_fop\\_guidance.pdf.](http://www.tceq.texas.gov/assets/public/permitting/air/Guidance/Title_V/additional_fop_guidance.pdf)

### **Rubber Type and Production Process:**

Select one of the following that describe the rubber type and production process used. Enter the code on the form.

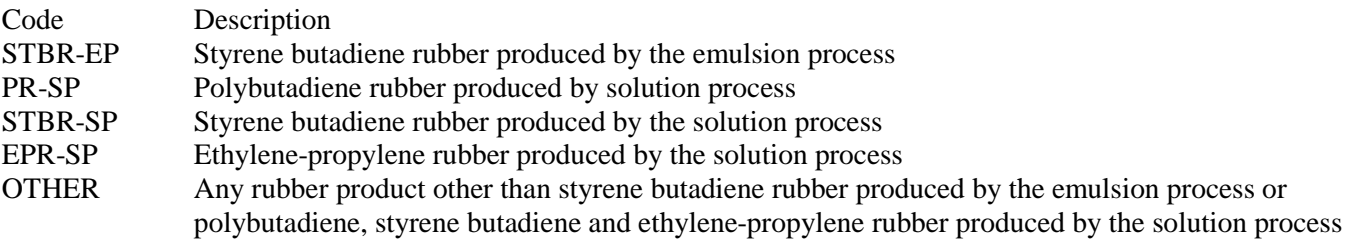

▼ **Continue only if "Rubber Type and Production Process" is "STBR-EP," "PR-SP," "STBR-SP" or "EPR-SP."**

### **§ 63.494(a)(5) Products:**

Enter "YES" if the EPPU produces both an elastomer product with a residual organic HAP limitation and a product in § 63.494(a)(5). Otherwise, enter "NO."

## **Complete "Crumb Dryer" only if "Rubber Type and Production Process" is "STBR-EP."**

### **Crumb Dryer:**

Enter "YES" if the crumb dryer vents to a combustion device. Otherwise, enter "NO."

### **Complete "Performance Test" only if "Crumb Dryer" is "NO." If "Crumb Dryer" is "YES," go to Table 2c.**

### **Performance Test:**

Enter "YES" if a performance test is conducted to demonstrate compliance with the carbon disulfide requirements. Otherwise, enter "NO."

 **Complete "Stripping Technology" only if "Crumb Dryer" is "NO" or "Rubber Type and Production Process" is "STBR-SP," "PR-SP," or "EPR-SP."**

### **Stripping Technology:**

Enter "YES" if compliance with the emission limitation in § 63.694(a) is achieved using stripping technology. Otherwise, enter "NO."

## **Complete "Periodic Sampling" only if "Stripping Technology" is "YES."**

### **Periodic Sampling:**

Enter "YES" if compliance is demonstrated using periodic sampling. Otherwise, enter "NO."

## **Complete "Continuous Stripping" only if "Periodic Sampling" is "YES."**

### **Continuous Stripping:**

Enter "YES" if the stripper is used in continuous mode. Otherwise, enter "NO."

### **Table 2c: Title 40 Code of Federal Regulations Part 63 (40 CFR Part 63), Subpart U: National Emission Standards for Hazardous Air Pollutant Emissions: Group I Polymers and Resins**

### **Process ID No.:**

Enter the identification number (ID No.) for the chemical manufacturing process units (maximum 10 characters) as listed on Form OP-SUM entitled, "Individual Unit Summary."

### **SOP Index No.:**

Site operating permit (SOP) applicants should indicate the SOP index number for the unit or group of units (maximum 15 characters consisting of numeric, alphanumeric characters, and/or dashes prefixed by a code for the applicable regulation [i.e., 60KB-XXXX]). For additional information relating to SOP index numbers, please go to the TCEQ Web site a[t www.tceq.texas.gov/assets/public/permitting/air/Guidance/Title\\_V/additional\\_fop\\_guidance.pdf.](http://www.tceq.texas.gov/assets/public/permitting/air/Guidance/Title_V/additional_fop_guidance.pdf)

### **Control Device:**

Select one of the following options that describes the type of control, recapture, or recovery device used. Enter the code on the form.

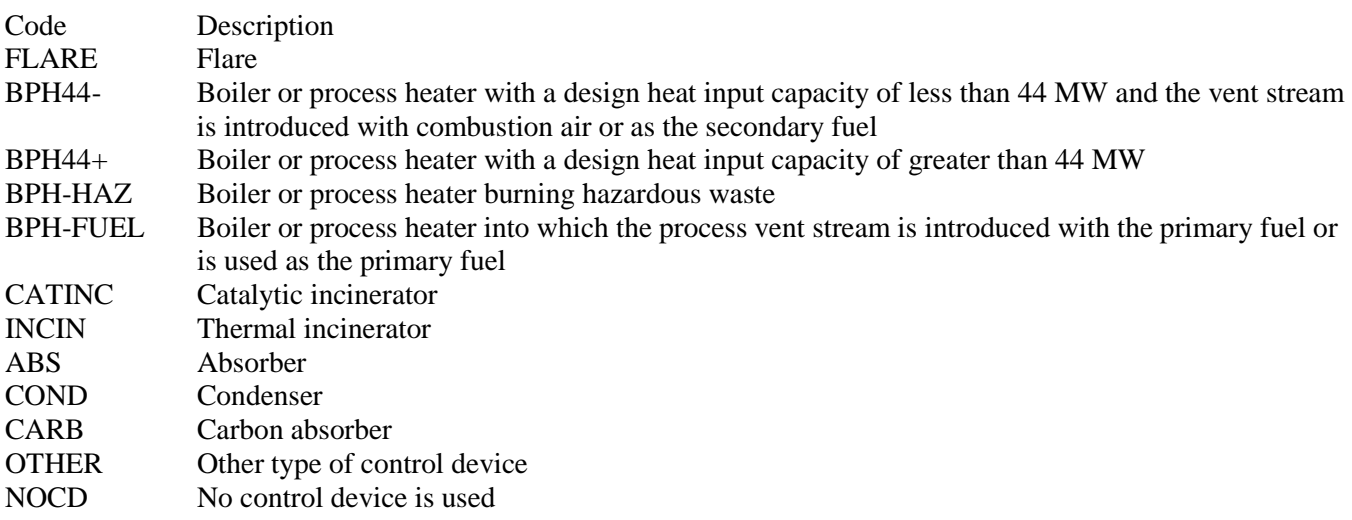

### **Control Device ID No.:**

If applicable, enter the identification number (ID No.) for the control device to which emissions are routed (maximum 10 characters). This number should be consistent with the control device identification number listed on Form OP-SUM entitled "Individual Unit Summary." If there is no control device, then leave this column blank.

## Do Not Continue if "Control Device" is "NOCD."

### **Back-End Process Continuous:**

Enter "YES" if the back-end process is continuous. Otherwise, enter "NO."

## **Complete "Prior Performance Test" only if "Control Device" is "BPH44-," "CATINC," "INCIN," "ABS," "COND" or "CARB."**

## **Prior Performance Test:**

Enter "YES" if a performance test meeting the criteria of 40 CFR § 63.496(b)(7)(iv) has been conducted. Otherwise, enter "NO."

### **Alternate Monitoring Parameters:**

Enter "YES" if requesting to monitor parameters other than those required by § 63.497(a)(1)-(6). Otherwise, enter "NO."

 **Do Not Complete "Alternate Monitoring System" if "Control Device" is "OTHER" or if "Alternate Monitoring Parameters" is "YES."** 

### **Alternate Monitoring System:**

Enter "YES" if requesting to use alternate continuous monitoring and recordkeeping provisions. Otherwise, enter "NO."

### **Bypass Lines:**

Enter "YES" if the vent system contains a bypass line. Otherwise, enter "NO."

## **Complete "Flow Indicator" Only if "Bypass Lines" is "YES."**

### **Flow Indicator:**

Enter "YES" if a flow indicator is installed and operated at the entrance of the bypass line. Otherwise, enter "NO."

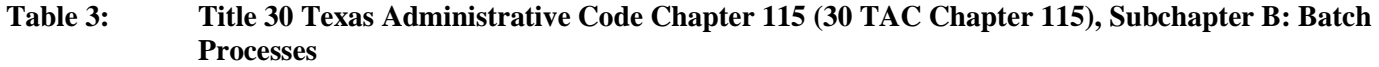

- **Complete this table only for a Batch Process Operation meeting the following requirements:**
	- **Operating under SIC code 2821, 2833, 2834, 2861, 2865, 2869, or 2879**
	- **Located in the Beaumont/Port Arthur area and the site has VOC emissions of at least 50 tpy from all stationary sources**
	- **Located in the Houston/Galveston area and the site has VOC emissions of at least 25 tpy from all stationary sources**
	- **Has vents from the batch process operation that meet the definition of Process Vent in 30 TAC § 115.160**

## **Process ID No.:**

Enter the identification number (ID No.) for batch processes (maximum 10 characters) as listed on Form OP-SUM entitled, "Individual Unit Summary."

### **SOP Index No.:**

Site operating permit (SOP) applicants should indicate the SOP Index Number for the unit or group of units (maximum 15 characters consisting of numeric, alphanumeric characters, and/or dashes prefixed by a code for the applicable regulation [i.e., 60KB-XXXX]). For additional information relating to SOP Index Numbers, please go to the TCEQ Web site a[t www.tceq.texas.gov/assets/public/permitting/air/Guidance/Title\\_V/additional\\_fop\\_guidance.pdf.](http://www.tceq.texas.gov/assets/public/permitting/air/Guidance/Title_V/additional_fop_guidance.pdf)

### **Batch Process Annual Mass Emission:**

Enter "YES" if the batch process train has total annual mass emissions from all combined vents at or lower than the levels specified in 30 TAC § 115.167(2)(A). Otherwise, enter "NO."

## Continue only if "Batch Process Annual Mass Emission" is "NO."

## **Single Unit Annual Mass Emissions:**

Select one of the following options that describe annual mass emissions from the single unit operations in the batch process operation. Enter the code on the form.

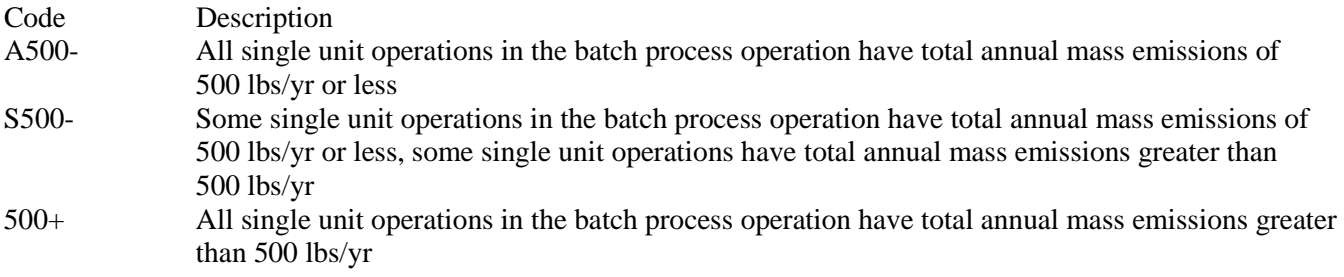

▼ **Continue only if "Single Unit Annual Mass Emissions" is "S500-" or "500+."**

### **Alternate Control Requirement (ACR):**

Enter "YES" if the TCEQ Executive Director has approved an ACR demonstrating and documenting compliance. Otherwise, enter "NO."

### **ACR ID No.:**

If an ACR has been approved, then enter the corresponding ACR unique identifier for each unit or process. If the unique identifier is unavailable, then enter the date of the ACR approval letter. The unique identifier and/or the date of the approval letter are contained in the Compliance File under the appropriate account number. Otherwise, leave this column blank.

### **Aggregate Flow Rate:**

Select one of the following options that describe the aggregate process vent flow rate for the batch process. Enter the code on the form.

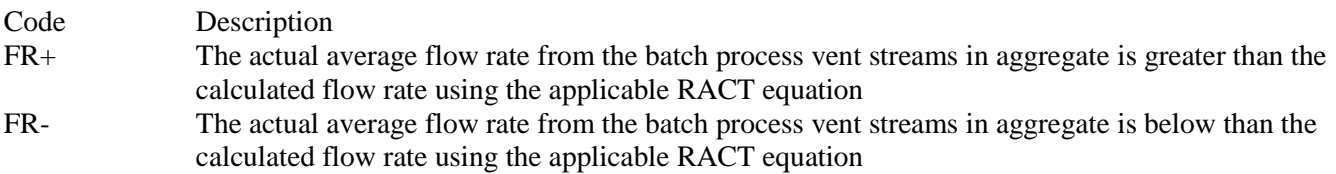

### **Control Device:**

Select the control option that describes how emissions from the batch process operation are controlled. Enter the code on the form.

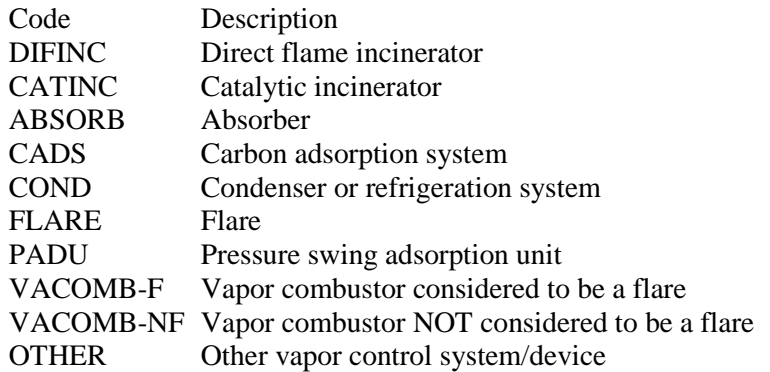

## **Control Device ID No.:**

If applicable, enter the identification number (ID No.) for the control device to which emissions are routed (maximum 10 characters). This number should be consistent with the control device identification number listed on Form OP-SUM entitled, "Individual Unit Summary." If there is no control device, then leave this column blank.

### **Table 4: Title 40 Code of Federal Regulations Part 63 (40 CFR Part 63), Subpart JJJ: National Emission Standards for Hazardous Air Pollutant Emissions: Group IV Polymers and Resins**

- **Complete only for product process units that meet the following criteria:**
	- **located at plant sites that are major sources as defined in Section 112(a) of the Federal Clean Air Act.**
	- **produce a thermoplastic product, as defined in 40 CFR § 63.1312, subject to 40 CFR Part 63, Subpart JJJ**

### **Process ID No.:**

Enter the identification number (ID No.) for batch processes (maximum 10 characters) as listed on Form OP-SUM entitled, "Individual Unit Summary."

### **SOP Index No.:**

Site operating permit (SOP) applicants should indicate the SOP Index Number for the unit or group of units (maximum 15 characters consisting of numeric, alphanumeric characters, and/or dashes prefixed by a code for the applicable regulation [i.e., 60KB-XXXX]). For additional information relating to SOP Index Numbers, please go to the TCEQ Web site a[t www.tceq.texas.gov/assets/public/permitting/air/Guidance/Title\\_V/additional\\_fop\\_guidance.pdf.](http://www.tceq.texas.gov/assets/public/permitting/air/Guidance/Title_V/additional_fop_guidance.pdf)

### **Exempted Process:**

Enter "YES" if the thermoplastic product process unit (TPPU) equipment is used only for one of the following processes: research and development polymerization in a mold to manufacture binder systems containing a thermoplastic product for paints, coatings, or adhesives finishing processes (i.e. compounding units, spinning units, drawing units, extruding units or other finishing steps solid state polymerization. Otherwise, enter "NO."

## Continue only if "Exempted Process" is "NO."

### **Primary Product:**

Enter "YES" if the thermoplastic product is the primary product of the process unit. Otherwise, enter "NO."

### **Flexible Unit:**

Enter "YES" if the TPPU is a flexible unit as defined in 40 CFR § 63.1312. Otherwise, enter "NO."

## Continue only if "Primary Product" is "YES."

### **No Organic**

HAP: Enter "YES" if the only product manufactured by the TPPU is one that does not use or produce any organic HAP. Otherwise, enter "NO."

## ▼ **Continue only if "No Organic HAP" is "NO."**

### **Existing Source:**

Enter "YES" if the source is an existing source. Otherwise, enter "NO."

- **Table 5a: Title 40 Code of Federal Regulations Part 63 (40 CFR Part 63), Subpart FFFF: National Emission Standards for Hazardous Air Pollutants: Miscellaneous Organic Chemical Manufacturing - MCPU Processes**
- **Complete this table only for processes that include miscellaneous organic chemical manufacturing units (MCPU) that meet criteria in 40 CFR § 63.2435(a) and (b). The following operations are not subject to this subpart:**
	- **research and development facilities;**
	- **affiliated operations located at an affected source under subparts GG, KK, JJJJ, MMMM and SSSS of this part 63;**
	- **fabricating, compounding or extrusion and drawing operations (but an operation is not exempt if it involves processing with HAP solvent or if an intended purpose of the operation is to remove residual HAP monomer);**
	- **production activities described using the 1997 version of NAICS codes 325131, 325181, 325188 (except hydrazine), 325314, 325991 (except reformulating plastics resins from recycled plastics products) or 325992 (except photographic chemicals);**
	- **tall oil recovery systems;**
	- **carbon monoxide production.**

### **Process ID No.:**

Enter the identification number (ID No.) for MCPUs (maximum 10 characters) as listed on Form OP-SUM entitled, "Individual Unit Summary."

### **SOP Index No.:**

Site operating permit (SOP) applicants should indicate the SOP Index Number for the unit or group of units (maximum 15 characters consisting of numeric, alphanumeric characters, and/or dashes prefixed by a code for the applicable regulation [i.e., 60KB-XXXX]). For additional information relating to SOP Index Numbers, please go to the TCEQ Web site a[t www.tceq.texas.gov/assets/public/permitting/air/Guidance/Title\\_V/additional\\_fop\\_guidance.pdf.](http://www.tceq.texas.gov/assets/public/permitting/air/Guidance/Title_V/additional_fop_guidance.pdf)

### **Ammonium Sulfate:**

Enter "YES" if the MCPU includes the manufacture of ammonium sulfate as a by-product, and the slurry entering the by-product manufacturing process contains 50 parts per million by weight (ppmw) HAP or less or 10 ppmw benzene or less. Otherwise, enter "NO."

### **Other Operations:**

Enter "YES" if the MCPU includes operations other than those listed in § 63.2435(c) [i.e., those listed in the qualification criteria above, or those described in "Ammonium Sulfate"]. Otherwise, enter "NO."

## Continue only if "Other Operations" is "YES."

## **63.100 CMPU:**

Enter "YES" if the MCPU is a CMPU defined in § 63.100. Otherwise, enter "NO."

Continue only if "63.100 CMPU" is "NO." [NOTE: If the CMPU includes process vents as identified in **§ 63.100(j)(4) then you must comply with subpart FFFF batch process vents requirements.]** 

### **G2/<1000 LB/YR:**

Enter "YES" if process includes Group 2 batch process vents and/or uncontrolled hydrogen halide and halogen HAP emissions from the sum of all batch and continuous process vents less than 1,000 lb/yr. Otherwise, enter "NO."

## **Complete "2525E1" only if "G2/<1000 Lb/Yr" is "YES."**

### **2525E1:**

Enter "YES" if you documented in your notification of compliance status report that the MCPU meets any of the situations described in paragraph  $\S 63.100(e)(1)(i)$ , (ii) or (iii). Otherwise, enter "NO."

### **Table 5b: Title 40 Code of Federal Regulations Part 63 (40 CFR Part 63), Subpart FFFF: National Emission Standards for Hazardous Air Pollutants: Miscellaneous Organic Chemical Manufacturing - MCPU Processes**

### **Process ID No.:**

Enter the identification number (ID No.) for MCPUs (maximum 10 characters) as listed on Form OP-SUM entitled, "Individual Unit Summary."

### **SOP Index No.:**

Site operating permit (SOP) applicants should indicate the SOP Index Number for the unit or group of units (maximum 15 characters consisting of numeric, alphanumeric characters, and/or dashes prefixed by a code for the applicable regulation [i.e., 60KB-XXXX]). For additional information relating to SOP Index Numbers, please go to the TCEQ Web site a[t www.tceq.texas.gov/assets/public/permitting/air/Guidance/Title\\_V/additional\\_fop\\_guidance.pdf.](http://www.tceq.texas.gov/assets/public/permitting/air/Guidance/Title_V/additional_fop_guidance.pdf)

### **Startup 2003:**

Enter "YES" if the affected source startup was before November 10, 2003. Otherwise, enter "NO."

### **Shared Batch Vent:**

Enter "YES" if you have an MCPU that includes a batch process vent that also is part of a CMPU as defined in subparts F and G of this part 63. Otherwise, enter "NO." *[NOTE: if yes, you must comply with the subpart FFFF requirements for batch process vents, and you must continue to comply with the requirements in subparts F, G, and H of part 63 that are applicable to the CMPU.]*

### **PUG:**

Enter "YES" if the MCPU is part of a process unit group (PUG). Otherwise, enter "NO."

## **Startup 2002:**

Enter "YES" if the affected source initial startup was before April 4, 2002. Otherwise, enter "NO."

## **Complete "PP Alt" only if "Startup 2002" is "YES."**

### **PP Alt:**

Enter "YES" if the MCPU is complying with the pollution prevention alternative in  $\S 63.2495(a)(1)$  and (2) in lieu of the emission limitations and work practice standards contained in Tables 1 through 7. Otherwise, enter "NO." [NOTE: if yes, you must comply with the subpart FFFF Table 10 requirements for any heat exchange systems.]

## **Complete "Cont Proc" only if "PP Alt" is "YES."**

### **Cont Proc:**

Enter "YES" if the MCPU process is continuous. Otherwise, enter "NO."

# ▼ **Continue only if "Startup 2002" is "NO" or if "PP Alt" is "NO."**

## **Table 5c: Title 40 Code of Federal Regulations Part 63 (40 CFR Part 63), Subpart FFFF: National Emission Standards for Hazardous Air Pollutants: Miscellaneous Organic Chemical Manufacturing - MCPU Processes**

## **Process ID No.:**

Enter the identification number (ID No.) for MCPUs (maximum 10 characters) as listed on Form OP-SUM entitled, "Individual Unit Summary."

### **SOP Index No.:**

Site operating permit (SOP) applicants should indicate the SOP Index Number for the unit or group of units (maximum 15 characters consisting of numeric, alphanumeric characters, and/or dashes prefixed by a code for the applicable regulation [i.e., 60KB-XXXX]). For additional information relating to SOP Index Numbers, please go to the TCEQ Web site a[t www.tceq.texas.gov/assets/public/permitting/air/Guidance/Title\\_V/additional\\_fop\\_guidance.pdf.](http://www.tceq.texas.gov/assets/public/permitting/air/Guidance/Title_V/additional_fop_guidance.pdf)

### **>1000 LB/YR:**

Enter "YES" if the process has uncontrolled hydrogen halide and halogen HAP emissions from process vents ≥1,000 lb/yr. Otherwise, enter "NO."

### **Complete "Reduction" only if ">1000 Lb/Yr" is "YES."**

### **Reduction:**

Enter "YES" if collective hydrogen halide and halogen HAP emissions are reduced by ≥99 percent by weight or to an outlet concentration ≤20 ppmv by venting through one or more closed-vent systems to any combination of control devices. Otherwise, enter "NO."

### **New Source:**

Enter "YES" if Is the MCPU a new affected source as described in  $\S 63.2440(c)(1)$  or (2). Otherwise, enter "NO."

### **Complete "HAP Metals" only if "New Source" is "YES."**

### **HAP Metals:**

Enter "YES" if uncontrolled emissions from process vents are ≥150 lb/yr of HAP metals. Otherwise, enter "NO."

### **Complete "Fabric Filter" only if "HAP Metals" is "YES."**

### **Fabric Filter:**

Enter "YES" if a fabric filter is used to control HAP metals. Otherwise, enter "NO."

 **Complete "Small CD" only if: ">1000 Lb/Yr" is "YES;" or if ">1000 Lb/Yr" is "NO" and both "New Source" and "Hap Metals" are "YES."**

### **Small CD:**

Enter "YES" if a small control device (defined in § 63.2550) is being used. Otherwise, enter "NO."

 **Complete "Design Eval" only if ">1000 Lb/Yr" is "YES;" or if ">1000 Lb/Yr" is "NO" and both "New Source" and "Hap Metals" are "YES."**

#### **Design Eval:**

Enter "YES" if a design evaluation as specified in § 63.1257(a)(1) is being used. Otherwise, enter "NO."

#### **Batch Proc Vents:**

Enter "YES" if a source includes batch process vents. Otherwise, enter "NO."

- **Table 6a: Title 40 Code of Federal Regulations Part 63 (40 CFR Part 63), Subpart FFFF: National Emission Standards for Hazardous Air Pollutants: Miscellaneous Organic Chemical Manufacturing - Processes with Batch Process Vents**
- **Complete only for batch processes vents that meet either of the following criteria:**
	- **Batch process vents at Miscellaneous Organic Chemical Manufacturing Process Unit (MCPU) and that are not complying with either the pollution prevention alternative standards §63.2495(a)(1) and (2) [addressed in Table 5 of this form] or with the alternate emission limit as provided in 40 CFR § 63.2505(a) [addressed in Table 14 of Form OP-UA15]. For processes with batch process vents complying with § 63.2460 Table 2, fill out this Table 6.**
	- **Batch process vents at a Chemical Manufacturing Process Unit (CMPU) as identified in 40 CFR § 63.100(j)(4) and that are not complying with either the pollution prevention alternative standards §63.2495(a)(1) and (2) [addressed in Table 5 of this form] or with the alternate emission limit as provided in 40 CFR § 63.2505(a) [addressed in Table 14 of Form OP-UA15]. For processes with batch process vents complying with § 63.2460 Table 2, fill out this Table 6.**

## **Process ID No.:**

Enter the identification number (ID No.) for MCPUs (maximum 10 characters) as listed on Form OP-SUM entitled, "Individual Unit Summary."

### **SOP Index No.:**

Site operating permit (SOP) applicants should indicate the SOP Index Number for the unit or group of units (maximum 15 characters consisting of numeric, alphanumeric characters, and/or dashes prefixed by a code for the applicable regulation [i.e., 60KB-XXXX]). For additional information relating to SOP Index Numbers, please go to the TCEQ Web site a[t www.tceq.texas.gov/assets/public/permitting/air/Guidance/Title\\_V/additional\\_fop\\_guidance.pdf.](http://www.tceq.texas.gov/assets/public/permitting/air/Guidance/Title_V/additional_fop_guidance.pdf)

### **Designated GRP1:**

Enter "YES" if the emission stream is designated as Group 1. Otherwise, enter "NO."

## **Complete "Determined GRP1" only if "Designated GRP1" is "NO."**

### **Determined GRP1:**

Enter "YES" if the emission stream is determined to be Group 1. Otherwise, enter "NO."

## ▼ **Continue with Table 6 only if "Designated GRP1" or "Determined GRP1" is "YES."**

### **Vent Emission Control:**

Select one of the following options for controlling batch vent emissions. Enter the code on the form.

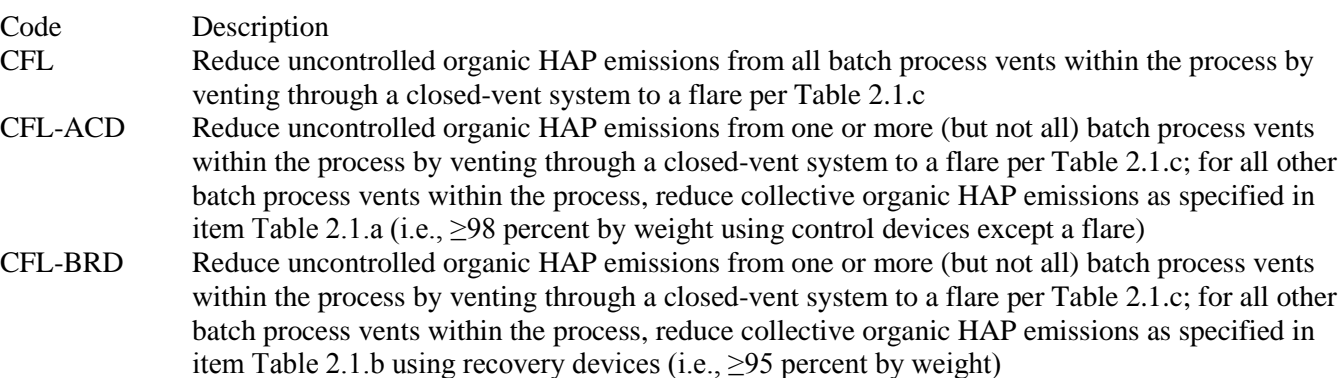

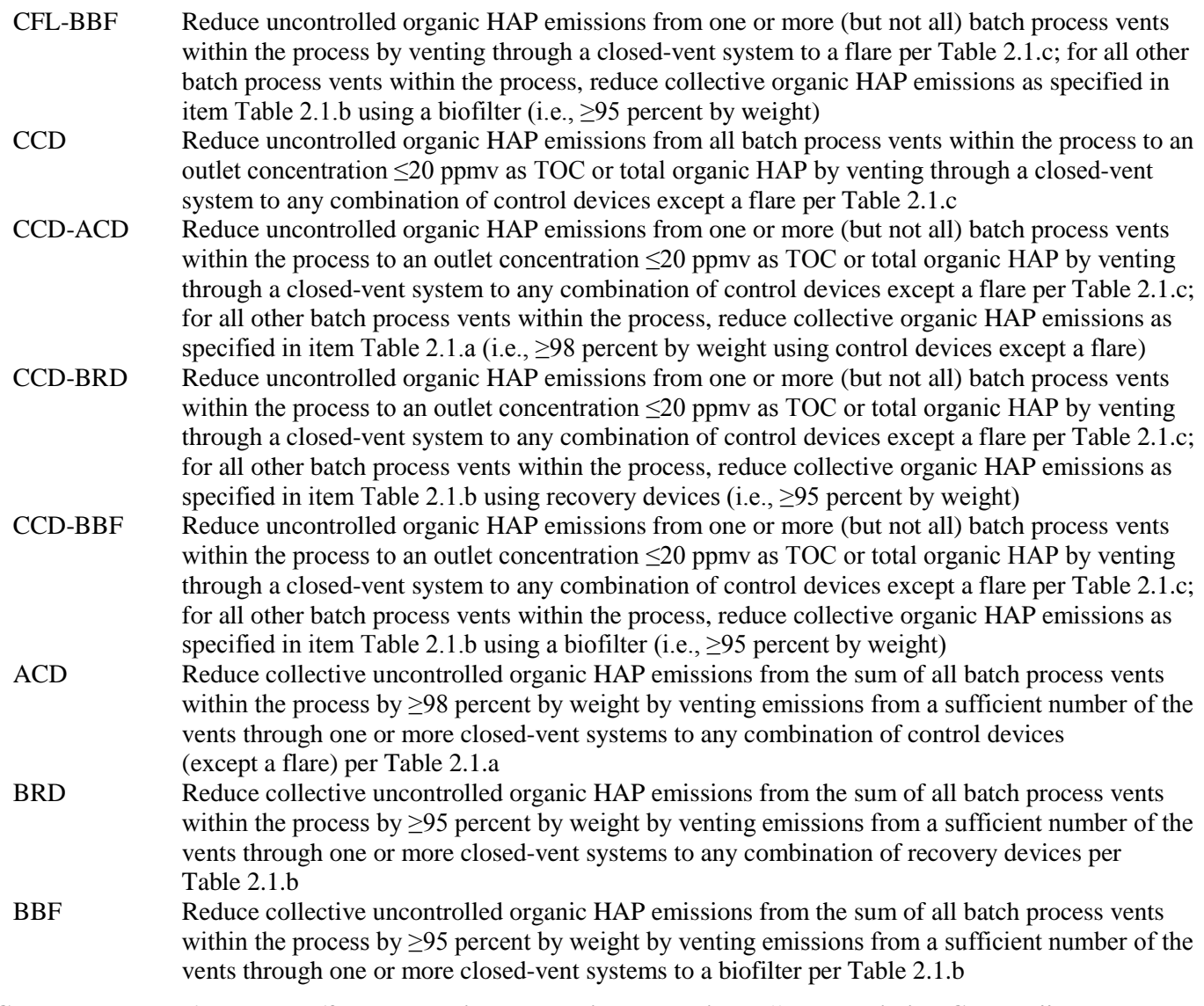

**Complete Tables 6b through 6f as appropriate depending on attribute "Vent Emission Control."**

**Table 6b: Title 40 Code of Federal Regulations Part 63 (40 CFR Part 63), Subpart FFFF: National Emission Standards for Hazardous Air Pollutants: Miscellaneous Organic Chemical Manufacturing - Processes with Batch Process Vents**

**Complete Table 6b only if "Vent Emission Control" is "CFL," "CFL-BRD" or "CFL-BBF."**

## **Process ID No.:**

Enter the identification number (ID No.) for MCPUs (maximum 10 characters) as listed on Form OP-SUM entitled, "Individual Unit Summary."

# **SOP Index No.:**

Site operating permit (SOP) applicants should indicate the SOP Index Number for the unit or group of units (maximum 15 characters consisting of numeric, alphanumeric characters, and/or dashes prefixed by a code for the applicable regulation [i.e., 60KB-XXXX]). For additional information relating to SOP Index Numbers, please go to the TCEQ Web site a[t www.tceq.texas.gov/assets/public/permitting/air/Guidance/Title\\_V/additional\\_fop\\_guidance.pdf.](http://www.tceq.texas.gov/assets/public/permitting/air/Guidance/Title_V/additional_fop_guidance.pdf)

## **Designated HAL:**

Enter "YES" if the emission stream is designated as halogenated. Otherwise, enter "NO."

### **Complete "Determined HAL" only if "Designated HAL" is "NO."**

### **Determined HAL:**

Enter "YES" if the emission stream is determined to be halogenated. Otherwise, enter "NO."

## **Complete "Scrubber" only if "Designated HAL" or "Determined HAL" is "YES."**

### **Scrubber:**

Enter "YES" if scrubber is used. Otherwise, enter "NO."

### **Prior Eval:**

Enter "YES" if the data from a prior evaluation or assessment is used. Otherwise, enter "NO."

### **Complete "Assessment Waiver" only if "Prior Eval" is "NO."**

### **Assessment Waiver:**

Enter "YES" if the Administrator has granted a waiver of compliance assessment. Otherwise, enter "NO."

## **Complete "Assessment Waiver ID" only if "Assessment Waiver" is "YES."**

### **Assessment Waiver ID:**

If an alternate has been approved, then enter the corresponding alternate unique identifier for each unit or process (maximum 10 characters). If the unique identifier is unavailable, then enter the date of the alternate approval letter. The unique identifier and/or the date of the approval letter are contained in the Compliance File under the appropriate account number. Otherwise, leave this column blank

### **Negative Pressure:**

Enter "YES" if the closed vent system is operated and maintained under negative pressure. Otherwise, enter "NO."

## **Complete "Bypass Line" only if "Negative Pressure" is "NO."**

### **Bypass Line:**

Select the option that best describes the bypass lines on the closed vent system. Enter the code on the form.

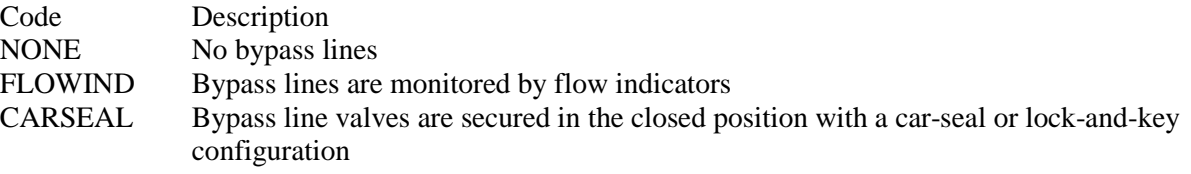

## **Table 6c: Title 40 Code of Federal Regulations Part 63 (40 CFR Part 63), Subpart FFFF: National Emission Standards for Hazardous Air Pollutants: Miscellaneous Organic Chemical Manufacturing - Processes with Batch Process Vents**

 **Complete Tables 6c, 6d and 6e only if "Vent Emission Control" is "CFL-ACD," "CCD," "CCD-ACD," "CCD-BRD," "CCD-BBF" or "ACD."**

### **Process ID No.:**

Enter the identification number (ID No.) for MCPUs (maximum 10 characters) as listed on Form OP-SUM entitled, "Individual Unit Summary."

# **SOP Index No.:**

Site operating permit (SOP) applicants should indicate the SOP Index Number for the unit or group of units (maximum 15 characters consisting of numeric, alphanumeric characters, and/or dashes prefixed by a code for the applicable regulation [i.e., 60KB-XXXX]). For additional information relating to SOP Index Numbers, please go to the TCEQ Web site a[t www.tceq.texas.gov/assets/public/permitting/air/Guidance/Title\\_V/additional\\_fop\\_guidance.pdf.](http://www.tceq.texas.gov/assets/public/permitting/air/Guidance/Title_V/additional_fop_guidance.pdf)

## **Small Device:**

Enter "YES" if a small control device (defined in § 63.2550) is being used. Otherwise, enter "NO."

## **Complete "1257A1" only if "Small Device" is "Yes."**

### **1257A1:**

Enter "YES" if you are conducting a design evaluation as specified in § 63.1257(a)(1). Otherwise, enter "NO."

## Complete "1257A1 Device Type" only if "1257A1" is "Yes."

## **1257A1 Device Type:**

Select one of the following options for the type of control device. Enter the code on the form.

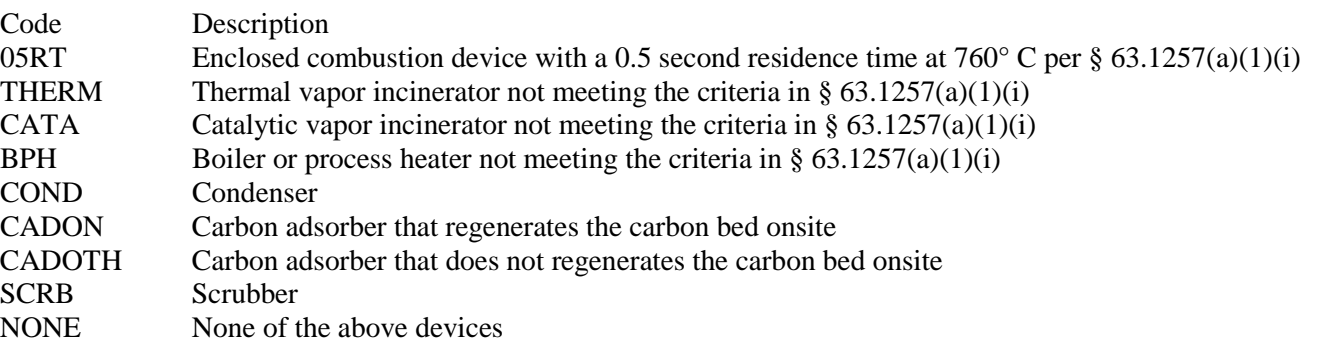

## **1257A1 Device ID:**

If applicable, enter the identification number (ID No.) for the control device to which emissions are routed (maximum 10 characters). This number should be consistent with the control device identification number listed on Form OP-SUM entitled, "Individual Unit Summary." If there is no control device, then leave this column blank.

### **Alt 63SS Mon Parameters:**

Enter "YES" if alternate monitoring parameters or requirements have been approved by the Administrator. Otherwise, enter "NO."

## **Complete "Alt 63SS Mon ID:" only if "Alt 63SS Mon Parameters" is "YES."**

## **Alt 63SS Mon ID:**

If an alternate has been approved, then enter the corresponding alternate unique identifier for each unit or process (maximum 10 characters). If the unique identifier is unavailable, then enter the date of the alternate approval letter. The unique identifier and/or the date of the approval letter are contained in the Compliance File under the appropriate account number. Otherwise, leave this column blank

## **Complete "CEMS" only if "ALT 63SS Mon Parameters" is "NO."**

### **CEMS:**

Enter "YES" if a CEMS is used. Otherwise, enter "NO."

## **SS Device Type:**

Select one of the following options that describes device used. Enter the code on the form.

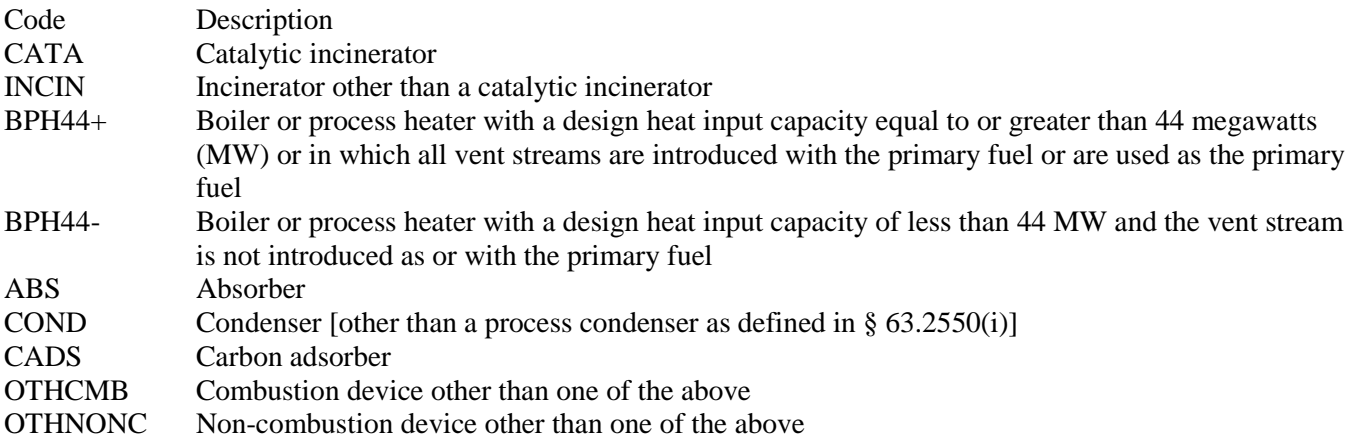

### **SS Device ID:**

If applicable, enter the identification number (ID No.) for the control device to which emissions are routed (maximum 10 characters). This number should be consistent with the control device identification number listed on Form OP-SUM entitled, "Individual Unit Summary." If there is no control device, then leave this column blank.

## **Table 6d: Title 40 Code of Federal Regulations Part 63 (40 CFR Part 63), Subpart FFFF: National Emission Standards for Hazardous Air Pollutants: Miscellaneous Organic Chemical Manufacturing - Processes with Batch Process Vents**

### **Process ID No.:**

Enter the identification number (ID No.) for MCPUs (maximum 10 characters) as listed on Form OP-SUM entitled, "Individual Unit Summary."

### **SOP Index No.:**

Site operating permit (SOP) applicants should indicate the SOP Index Number for the unit or group of units (maximum 15 characters consisting of numeric, alphanumeric characters, and/or dashes prefixed by a code for the applicable regulation [i.e., 60KB-XXXX]). For additional information relating to SOP Index Numbers, please go to the TCEQ Web site a[t www.tceq.texas.gov/assets/public/permitting/air/Guidance/Title\\_V/additional\\_fop\\_guidance.pdf.](http://www.tceq.texas.gov/assets/public/permitting/air/Guidance/Title_V/additional_fop_guidance.pdf)

## **Complete "Meets 63.988(b)(2)" only if "SS Device Type" is "CATA," "INCIN," "BOIL" or "PROHT."**

### **Meets 63.988(b)(2):**

Enter "YES" if the control device meets criteria in § 63.985(b)(2). Otherwise, enter "NO."

## **Complete "Water" only if "SS Device Type" is "ABS."**

### **Water:**

Enter "YES" if the scrubbing liquid is water. Otherwise, enter "NO."

### **Designated HAL:**

Enter "YES" if the emission stream is designated as halogenated. Otherwise, enter "NO."

## **Complete "Determined HAL" only if "Designated HAL" is "NO."**

### **Determined HAL:**

Enter "YES" if the emission stream is determined to be halogenated. Otherwise, enter "NO."

## **Table 6e: Title 40 Code of Federal Regulations Part 63 (40 CFR Part 63), Subpart FFFF: National Emission Standards for Hazardous Air Pollutants: Miscellaneous Organic Chemical Manufacturing - Processes with Batch Process Vents**

## **Process ID No.:**

Enter the identification number (ID No.) for MCPUs (maximum 10 characters) as listed on Form OP-SUM entitled, "Individual Unit Summary."

## **SOP Index No.:**

Site operating permit (SOP) applicants should indicate the SOP Index Number for the unit or group of units (maximum 15 characters consisting of numeric, alphanumeric characters, and/or dashes prefixed by a code for the applicable regulation [i.e., 60KB-XXXX]). For additional information relating to SOP Index Numbers, please go to the TCEQ Web site a[t www.tceq.texas.gov/assets/public/permitting/air/Guidance/Title\\_V/additional\\_fop\\_guidance.pdf.](http://www.tceq.texas.gov/assets/public/permitting/air/Guidance/Title_V/additional_fop_guidance.pdf)

## **HAL Device Type:**

Select one of the following options that describes halogen reduction device used. Enter the code on the form.

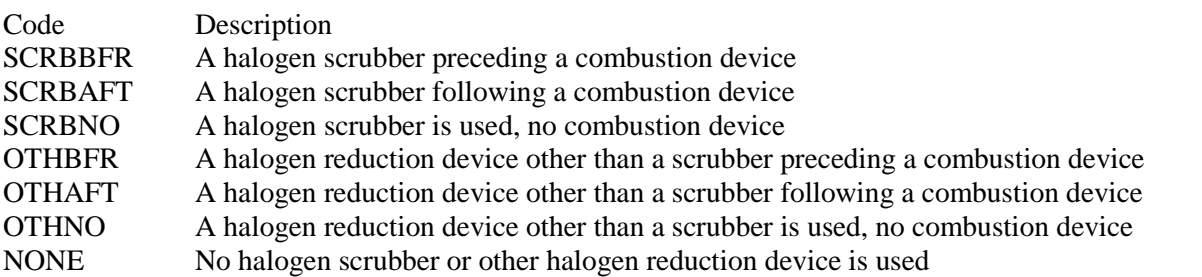

### **HAL Device ID:**

If applicable, enter the identification number (ID No.) for the control device to which emissions are routed (maximum 10 characters). This number should be consistent with the control device identification number listed on Form OP-SUM entitled, "Individual Unit Summary." If there is no control device, then leave this column blank.

## **Complete "Halogen Reduction Option" only if "Hal Device Type" is "SCRBAFT" or "OTHAFT."**

## **Halogen Reduction Option:**

Select one of the following options that describes how halogen reduction is achieved. Enter the code on the form.

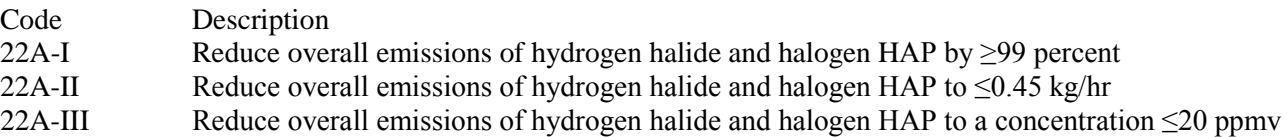

## **Prior Eval:**

Enter "YES" if the data from a prior evaluation or assessment is used. Otherwise, enter "NO."

## **Complete "Assessment Waiver" only if "Prior Eval" is "NO."**

### **Assessment Waiver:**

Enter "YES" if the Administrator has granted a waiver of compliance assessment. Otherwise, enter "NO."

## **Complete "Assessment Waiver ID" only if "Assessment Waiver" is "YES."**

### **Assessment Waiver ID:**

If an alternate has been approved, then enter the corresponding alternate unique identifier for each unit or process (maximum 10 characters). If the unique identifier is unavailable, then enter the date of the alternate approval letter. The unique identifier and/or the date of the approval letter are contained in the Compliance File under the appropriate account number. Otherwise, leave this column blank

### **Complete "Formaldehyde" only if "Assessment Waiver" is "NO."**

### **Formaldehyde:**

Enter "YES" if the stream contains formaldehyde. Otherwise, enter "NO."

### **Negative Pressure:**

Enter "YES" if the closed vent system is operated and maintained under negative pressure. Otherwise, enter "NO."

### **Complete "Bypass Line" only if "Negative Pressure" is "NO."**

### **Bypass Line:**

Select the option that best describes the bypass lines on the closed vent stream system. Enter the code on the form.

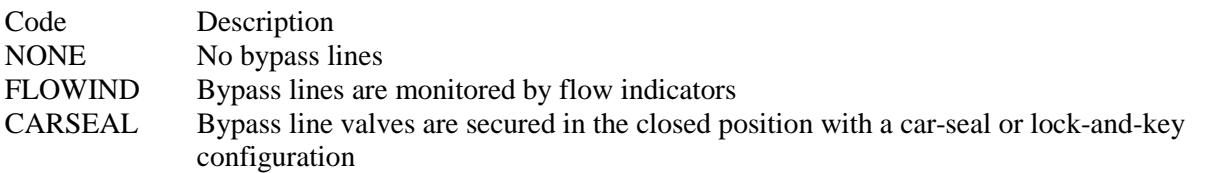

**Table 6f: Title 40 Code of Federal Regulations Part 63 (40 CFR Part 63), Subpart FFFF: National Emission Standards for Hazardous Air Pollutants: Miscellaneous Organic Chemical Manufacturing - Processes with Batch Process Vents**

 **Complete Table 6f only if "Vent Emission Control" is "CFL-BRD," "CFL-BBF," "CCD-BRD," "CCD-BBF," "BRD" or "BBF."**

### **Process ID No.:**

Enter the identification number (ID No.) for MCPUs (maximum 10 characters) as listed on Form OP-SUM entitled, "Individual Unit Summary."

### **SOP Index No.:**

Site operating permit (SOP) applicants should indicate the SOP Index Number for the unit or group of units (maximum 15 characters consisting of numeric, alphanumeric characters, and/or dashes prefixed by a code for the applicable regulation [i.e., 60KB-XXXX]). For additional information relating to SOP Index Numbers, please go to the TCEQ Web site a[t www.tceq.texas.gov/assets/public/permitting/air/Guidance/Title\\_V/additional\\_fop\\_guidance.pdf.](http://www.tceq.texas.gov/assets/public/permitting/air/Guidance/Title_V/additional_fop_guidance.pdf) *Note: You may elect to comply with 40 CFR 63, Subpart WW for any process tank per Table 2.1.b. If you choose to do so, you must submit the appropriate table in form UA-03.*

### **All Vents Are WW:**

Enter "YES" if all the MCPU batch process vents are associated with tanks meeting subpart WW. Otherwise, enter "NO."

- ▼ **Continue only if "All Vents Are WW" is "NO."**
- ▼ **Continue only if "Vent Emission Control" is "BRD," "CFL-BRD" or "CCD-BRD."**

#### **Alt 63SS Mon Parameters:**

Enter "YES" if alternate monitoring parameters or requirements have been approved by the Administrator. Otherwise, enter "NO."

**TCEQ 10296 (APDG 5153v11, Revised 05/15) OP-UA60 Instructions This form for use by facilities subject to air quality permit requirements and may be revised periodically. (Title V Release 04/15) Page 19 of 20**

## **Complete "Alt 63SS MON ID:" only if "Alt 63SS Mon Parameters" is "YES."**

## **Alt 63SS Mon ID:**

If an alternate has been approved, then enter the corresponding alternate unique identifier for each unit or process (maximum 10 characters). If the unique identifier is unavailable, then enter the date of the alternate approval letter. The unique identifier and/or the date of the approval letter are contained in the Compliance File under the appropriate account number. Otherwise, leave this column blank.

### **SS Device Type:**

Select one of the following options that describes device used. Enter the code on the form.

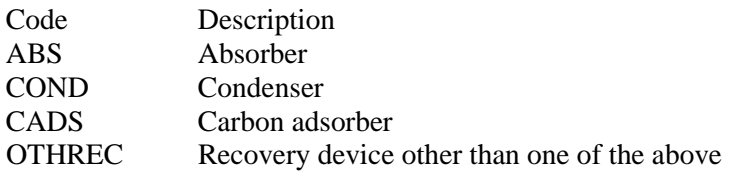

### **SS Device ID:**

If applicable, enter the identification number (ID No.) for the control device to which emissions are routed (maximum 10 characters). This number should be consistent with the control device identification number listed on Form OP-SUM entitled, "Individual Unit Summary." If there is no control device, then leave this column blank.

### **Complete "Water" only if "SS Device Type" is "ABS."**

### **Water:**

Enter "YES" if the scrubbing liquid is water. Otherwise, enter "NO."

## **Form OP-UA60 (Page 1) Federal Operating Permit Program**

# **Table 1a: Title 40 Code of Federal Regulations Part 63 (40 CFR Part 63)**

# **Subpart F: National Emission Standards for Organic Hazardous Air Pollutants from the Synthetic Organic Chemical Manufacturing Industry**

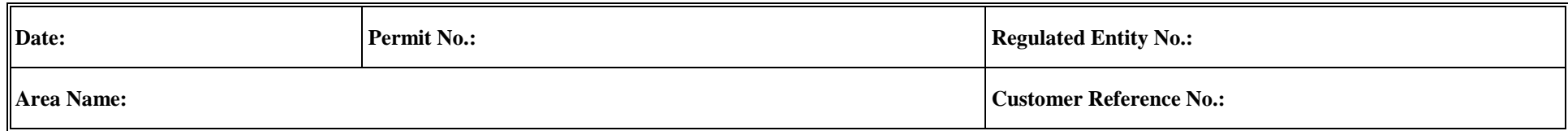

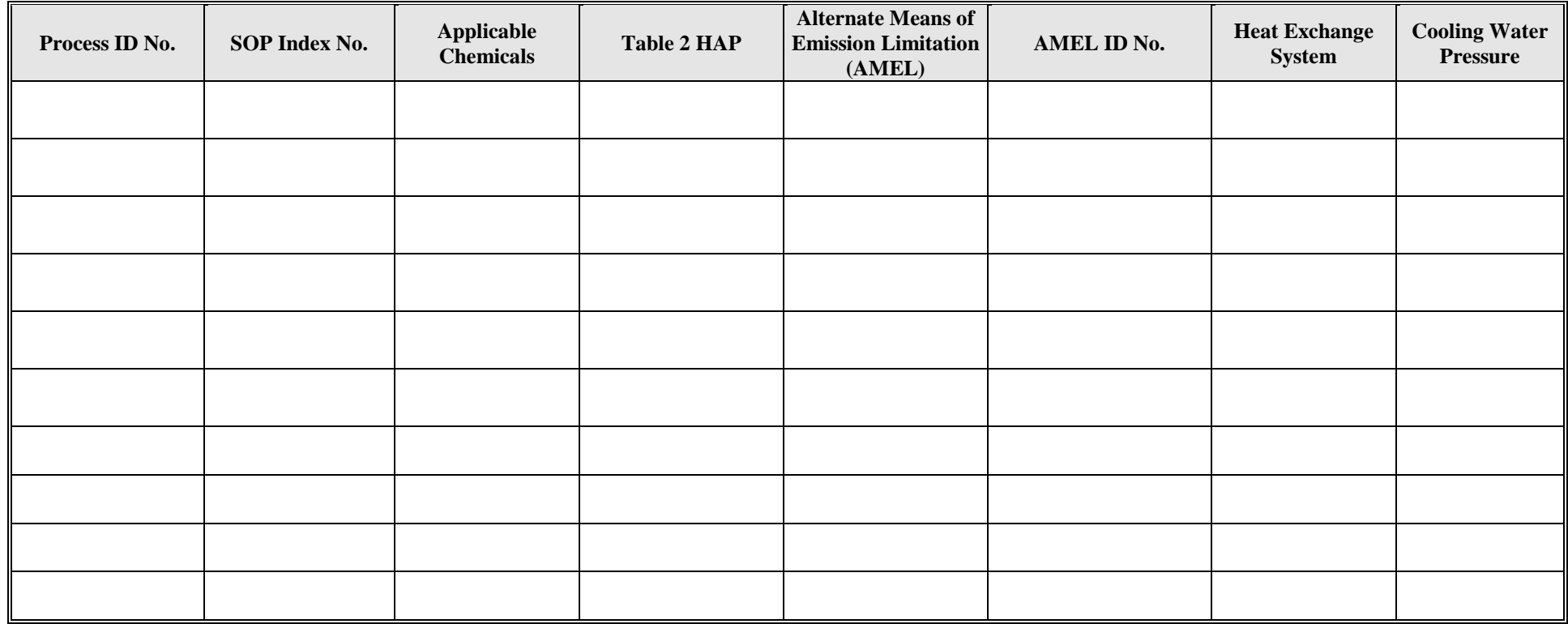

## **Chemical Manufacturing/Elastomer/Thermoplastic Process Unit Attributes Form OP-UA60 (Page 2) Federal Operating Permit Program**

## **Table 1b: Title 40 Code of Federal Regulations Part 63 (40 CFR Part 63)**

## **Subpart F: National Emission Standards for Organic Hazardous Air Pollutants from the Synthetic Organic Chemical Manufacturing Industry**

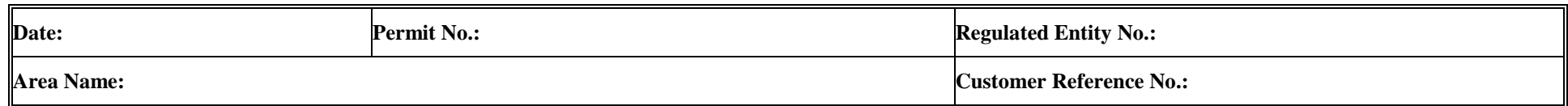

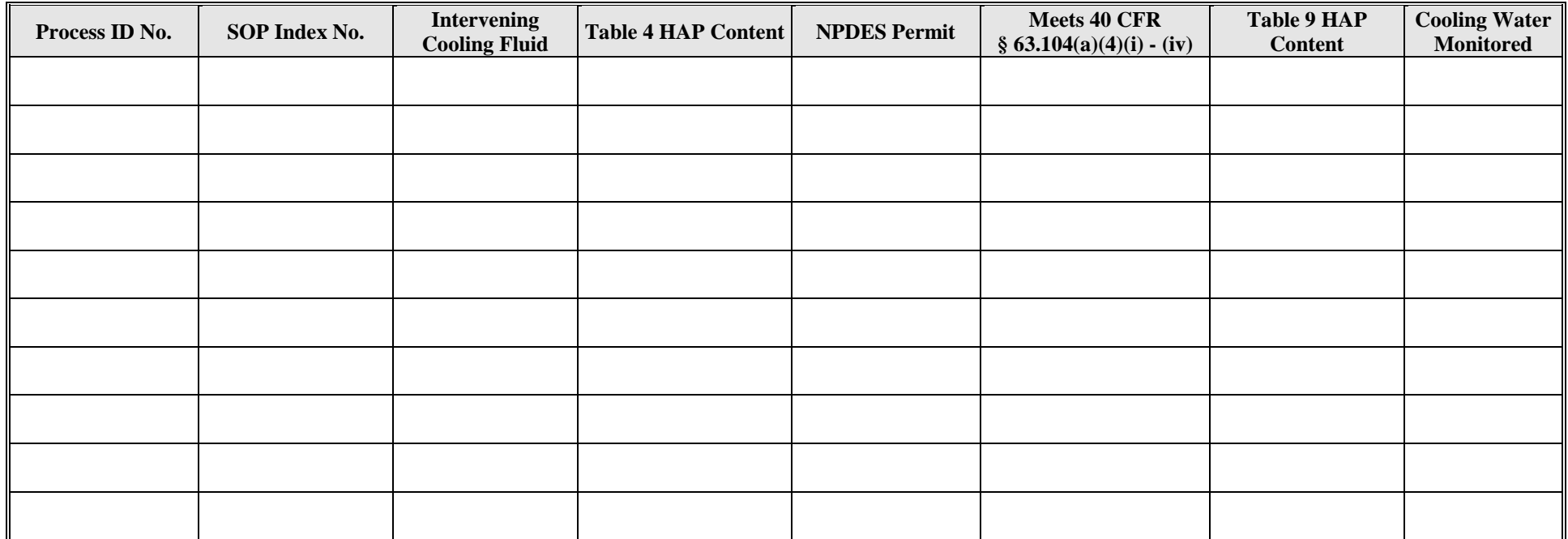

## **Chemical Manufacturing/Elastomer/Thermoplastic Process Unit Attributes Form OP-UA60 (Page 3) Federal Operating Permit Program**

## **Table 2a: Title 40 Code of Federal Regulations Part 63 (40 CFR Part 63)**

## **Subpart U: National Emission Standards for Hazardous Air Pollutant Emissions: Group I Polymers and Resins**

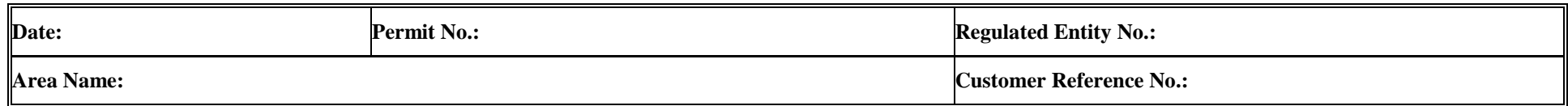

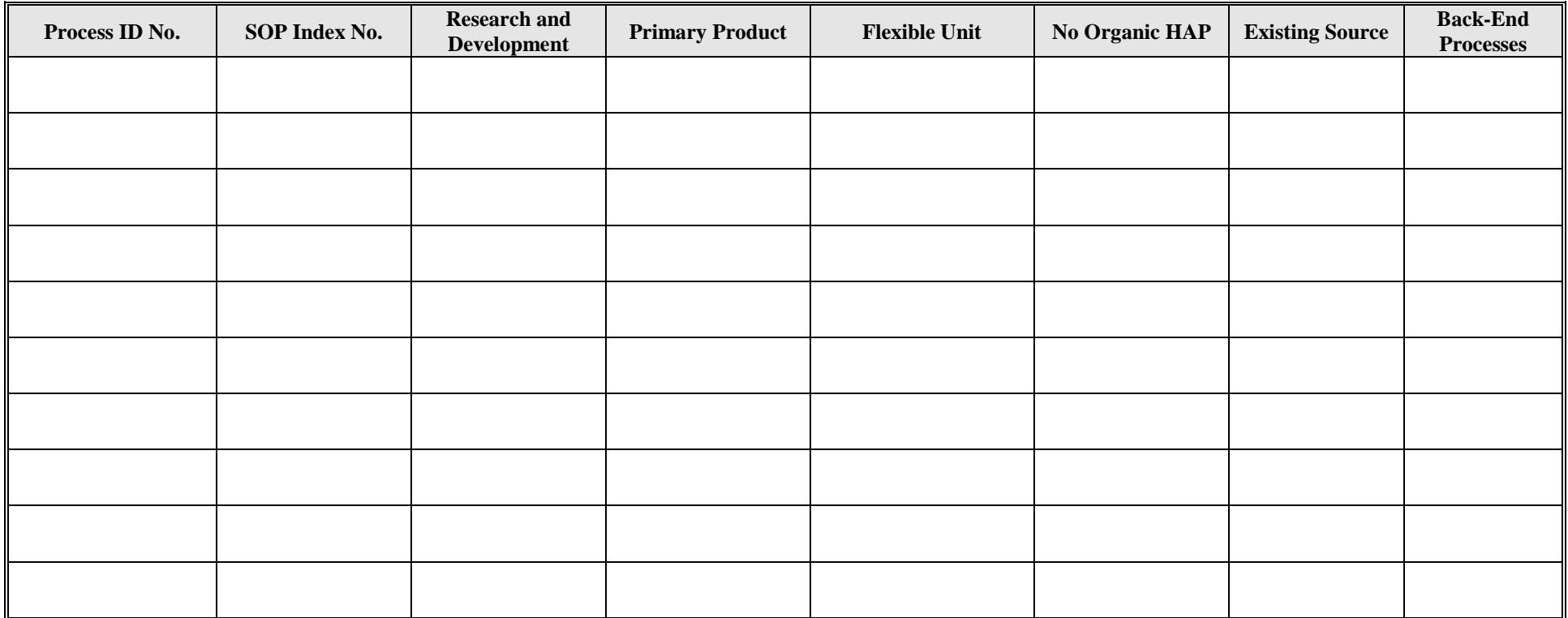

## **Chemical Manufacturing/Elastomer/Thermoplastic Process Unit Attributes Form OP-UA60 (Page 4) Federal Operating Permit Program**

## **Table 2b: Title 40 Code of Federal Regulations Part 63 (40 CFR Part 63)**

## **Subpart U: National Emission Standards for Hazardous Air Pollutant Emissions: Group I Polymers and Resins**

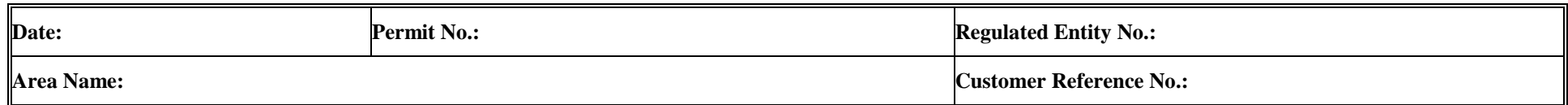

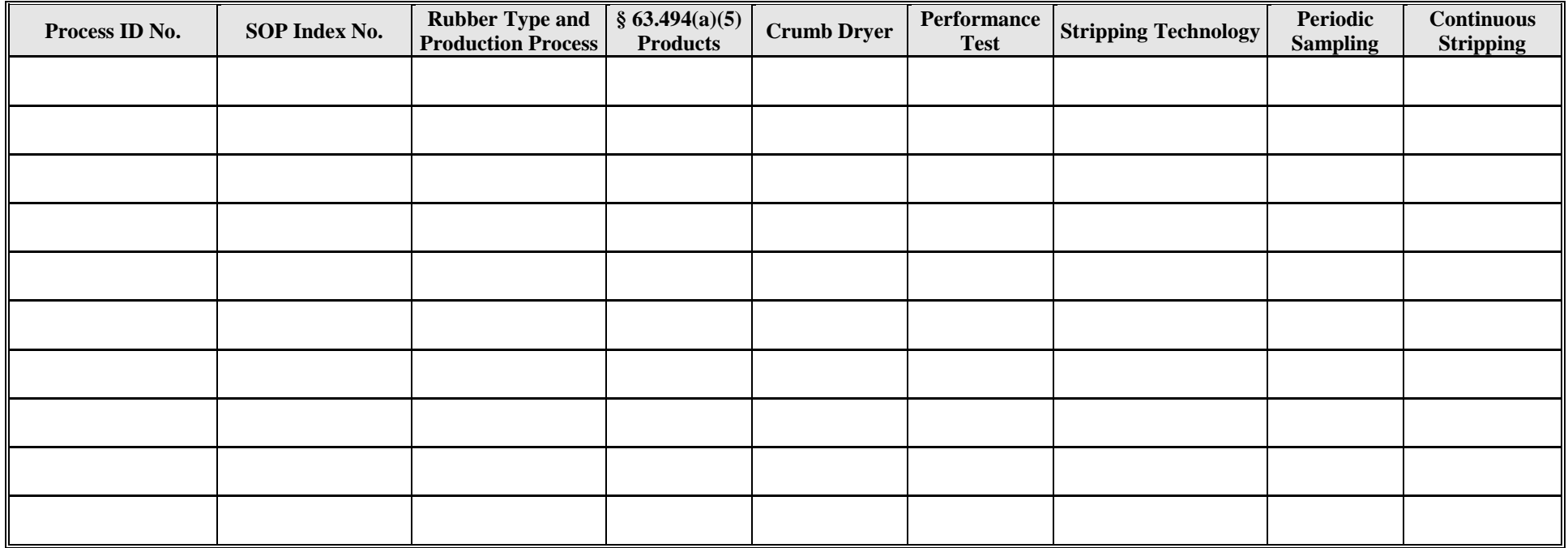

## **Chemical Manufacturing/Elastomer/Thermoplastic Process Unit Attributes Form OP-UA60 (Page 5) Federal Operating Permit Program**

## **Table 2c: Title 40 Code of Federal Regulations Part 63 (40 CFR Part 63)**

## **Subpart U: National Emission Standards for Hazardous Air Pollutant Emissions: Group I Polymers and Resins**

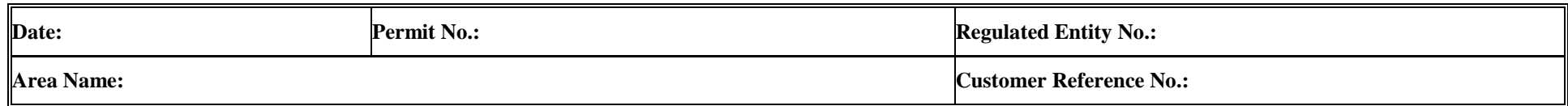

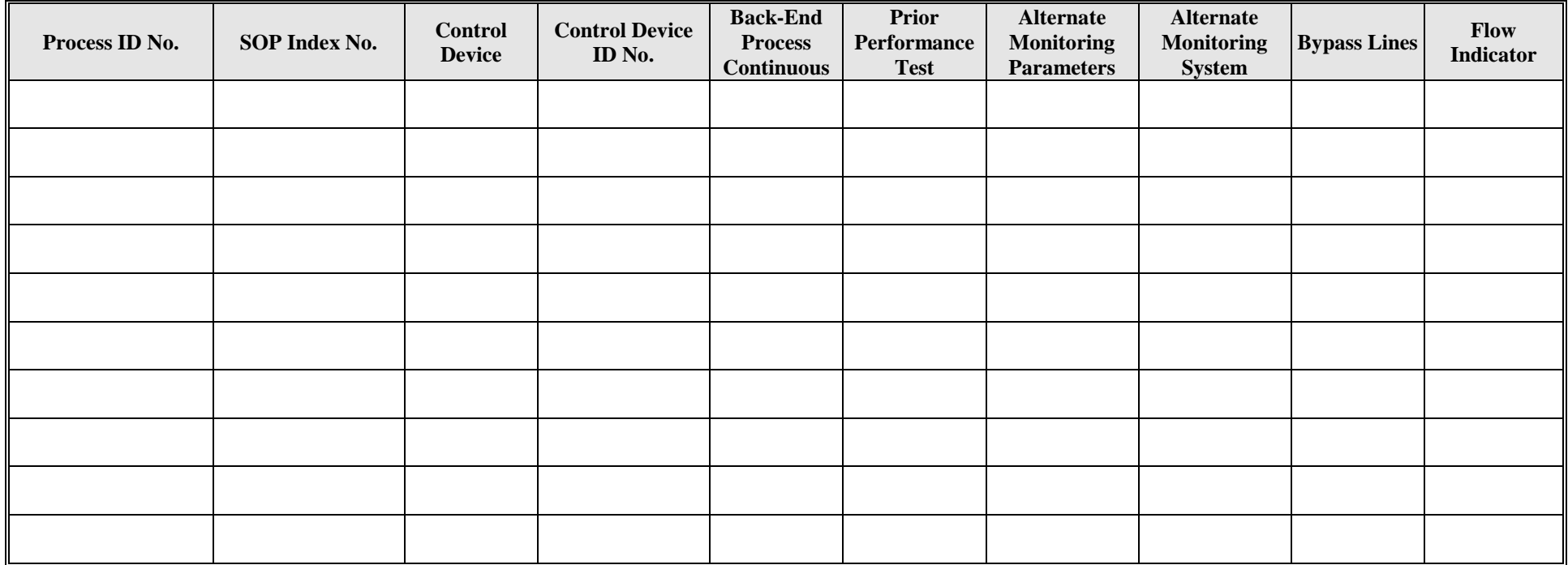

## **Chemical Manufacturing/Elastomer/Thermoplastic Process Unit Attributes Form OP-UA60 (Page 6) Federal Operating Permit Program**

# **Table 3: Title 30 Texas Administrative Code Chapter 115 (30 TAC Chapter 115)**

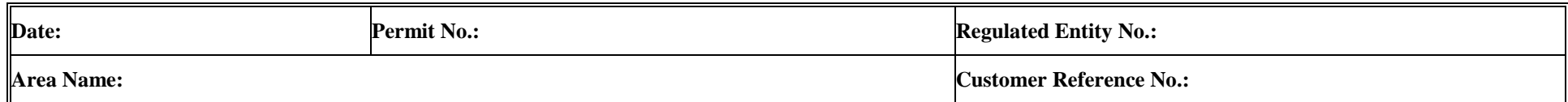

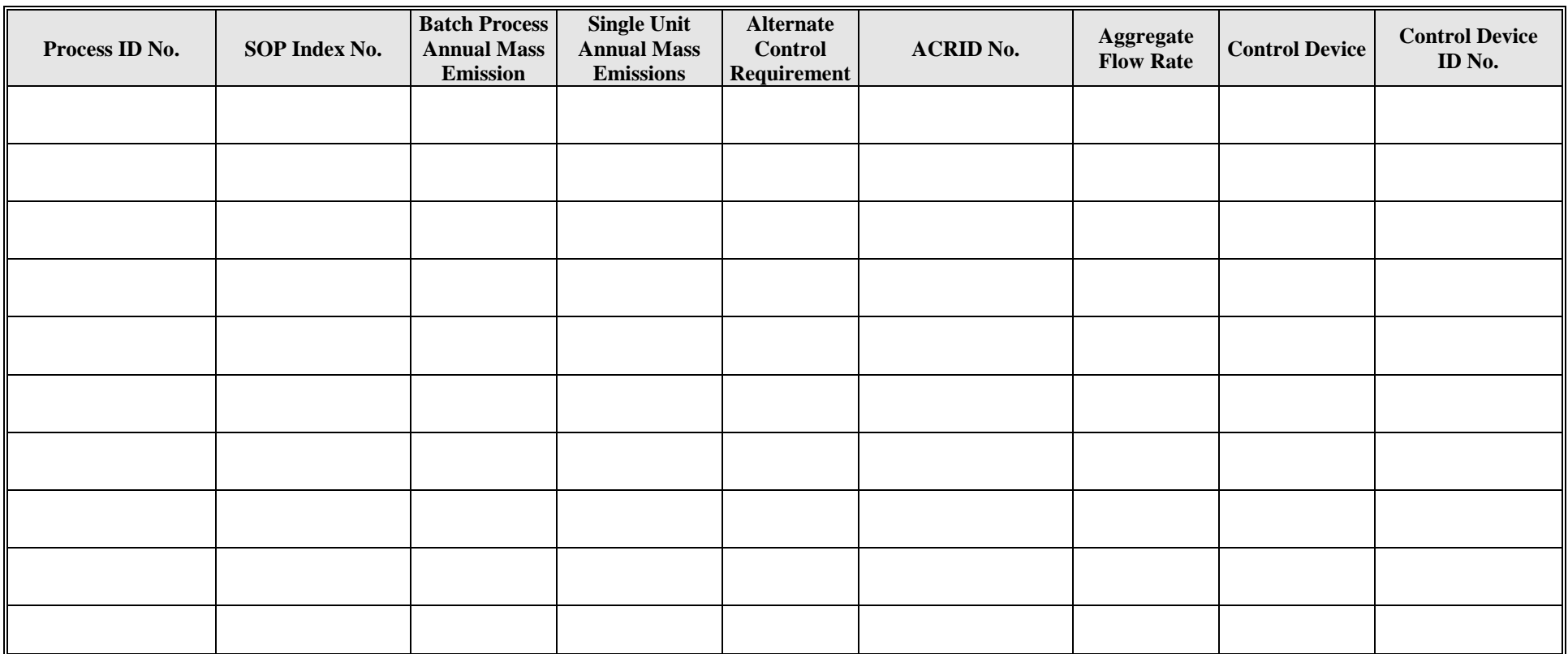

## **Chemical Manufacturing/Elastomer/Thermoplastic Process Unit Attributes Form OP-UA60 (Page 7) Federal Operating Permit Program**

## **Table 4: Title 40 Code of Federal Regulations Part 63 (40 CFR Part 63)**

## **Subpart JJJ: National Emission Standards for Hazardous Air Pollutant Emissions: Group IV Polymers and Resins**

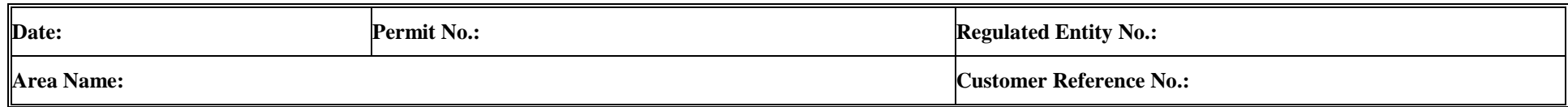

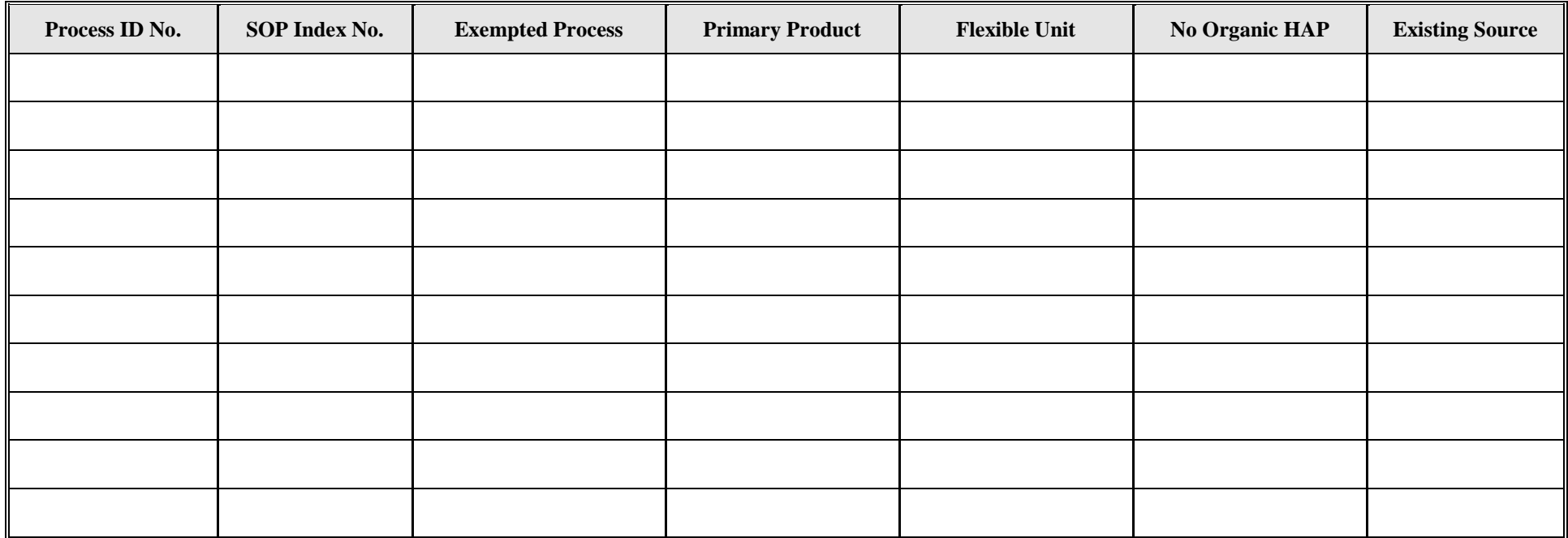

## **Chemical Manufacturing/Elastomer/Thermoplastic Process Unit Attributes Form OP-UA60 (Page 8) Federal Operating Permit Program**

## **Table 5a: Title 40 Code of Federal Regulations Part 63 (40 CFR Part 63)**

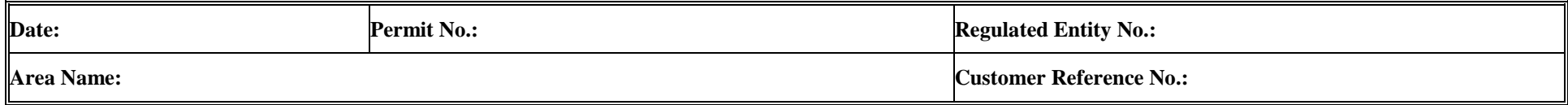

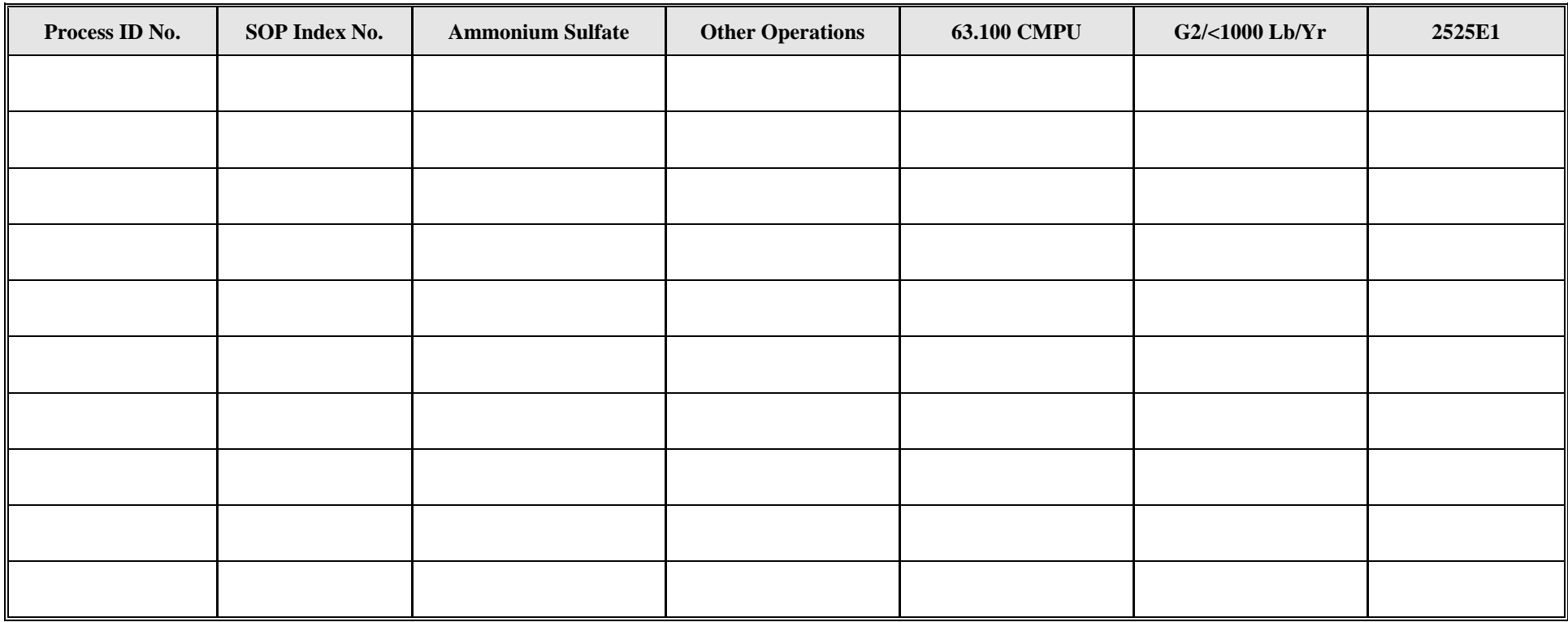

## **Chemical Manufacturing/Elastomer/Thermoplastic Process Unit Attributes Form OP-UA60 (Page 9) Federal Operating Permit Program**

## **Table 5b: Title 40 Code of Federal Regulations Part 63 (40 CFR Part 63)**

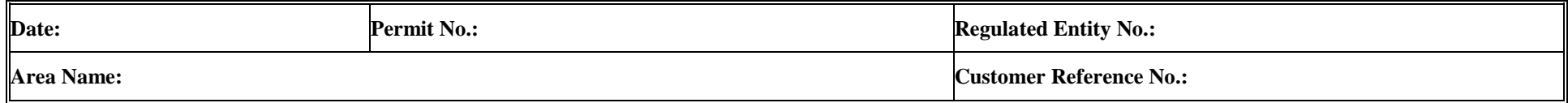

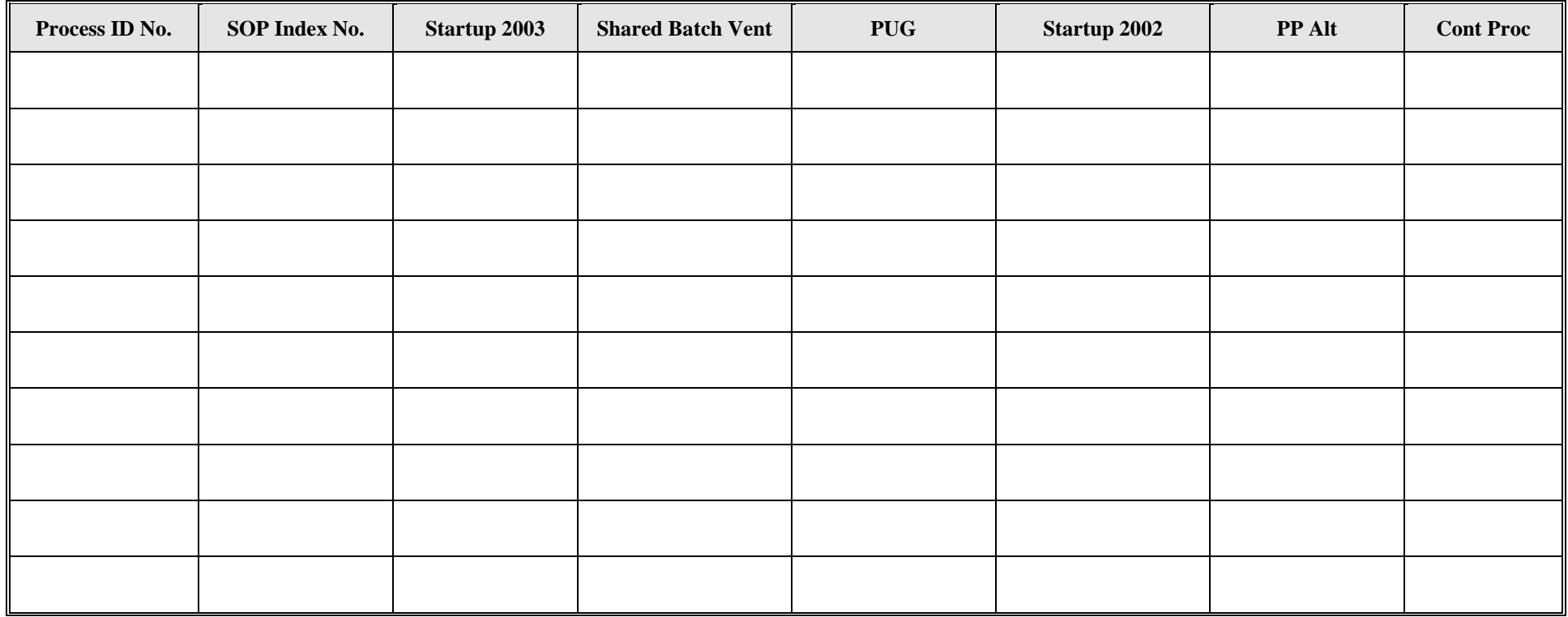

## **Chemical Manufacturing/Elastomer/Thermoplastic Process Unit Attributes Form OP-UA60 (Page 10) Federal Operating Permit Program**

## **Table 5c: Title 40 Code of Federal Regulations Part 63 (40 CFR Part 63)**

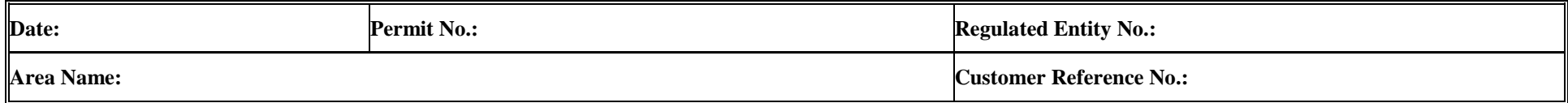

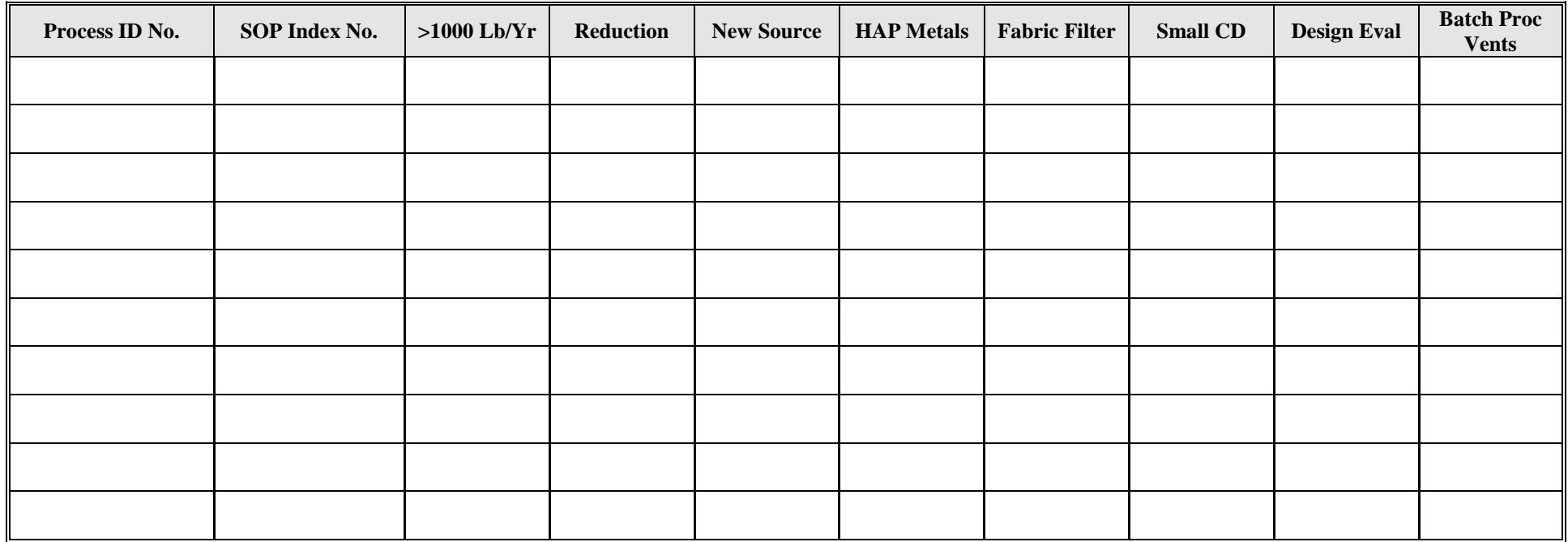

## **Chemical Manufacturing/Elastomer/Thermoplastic Process Unit Attributes Form OP-UA60 (Page 11) Federal Operating Permit Program**

## **Table 6a: Title 40 Code of Federal Regulations Part 63 (40 CFR Part 63)**

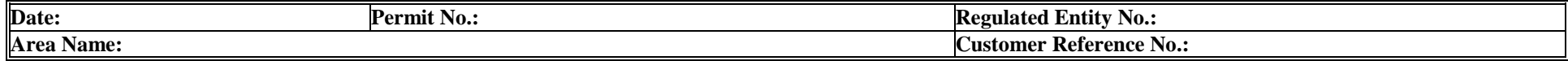

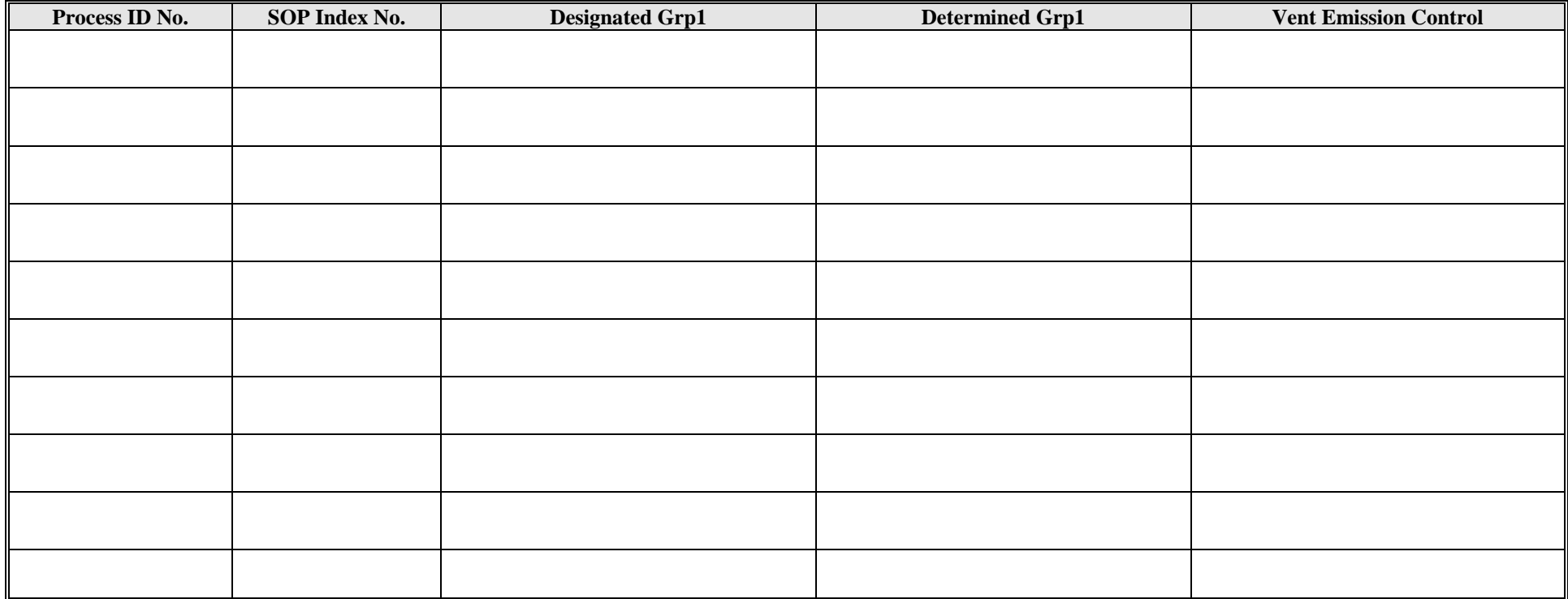

## **Chemical Manufacturing/Elastomer/Thermoplastic Process Unit Attributes Form OP-UA60 (Page 12) Federal Operating Permit Program**

## **Table 6b: Title 40 Code of Federal Regulations Part 63 (40 CFR Part 63)**

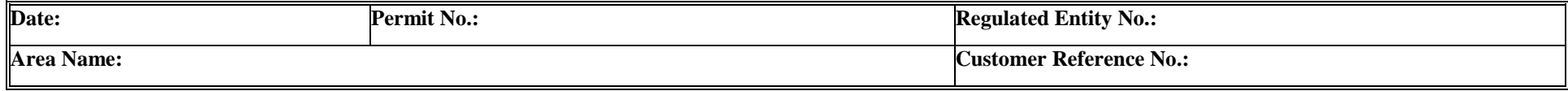

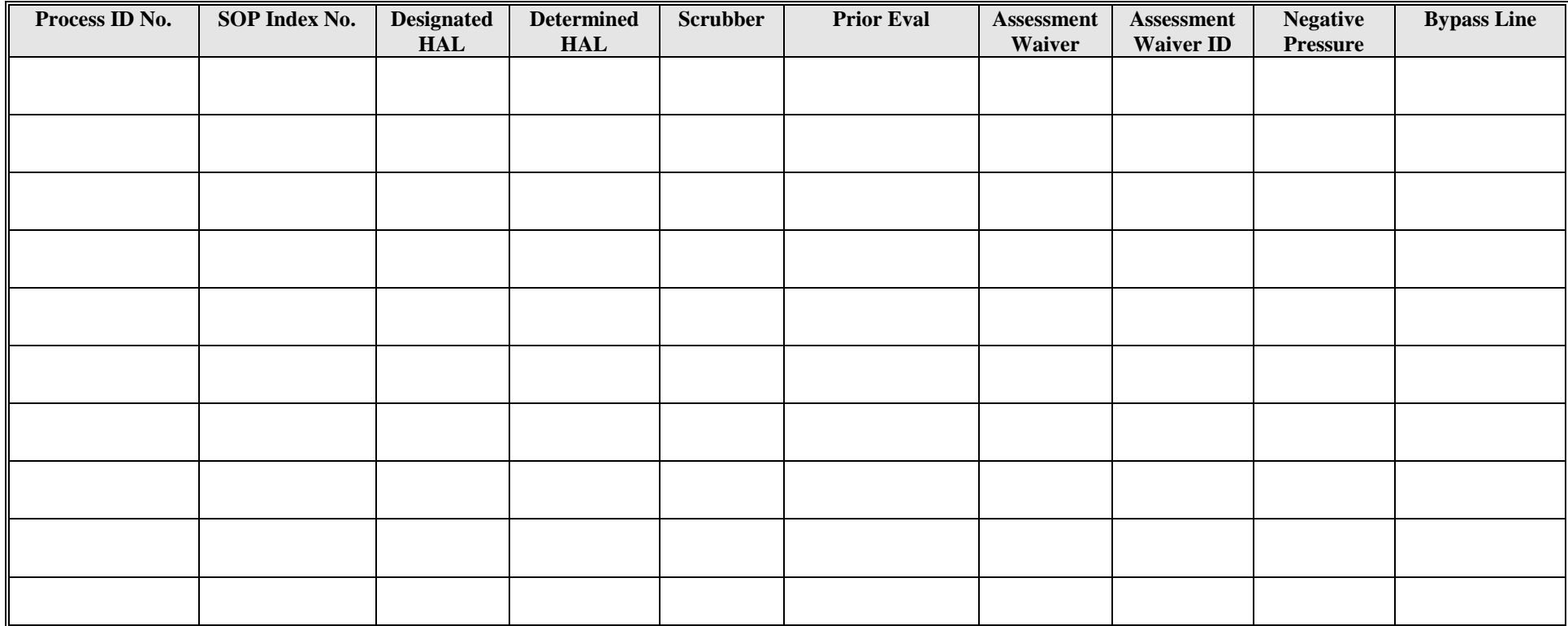

## **Chemical Manufacturing/Elastomer/Thermoplastic Process Unit Attributes Form OP-UA60 (Page 13) Federal Operating Permit Program**

## **Table 6c: Title 40 Code of Federal Regulations Part 63 (40 CFR Part 63)**

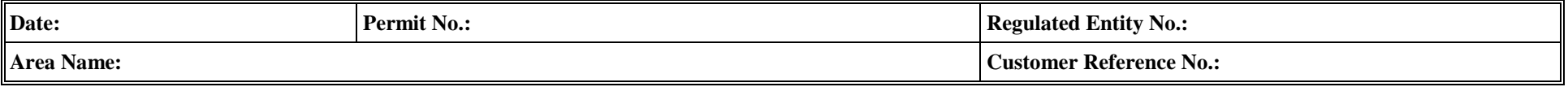

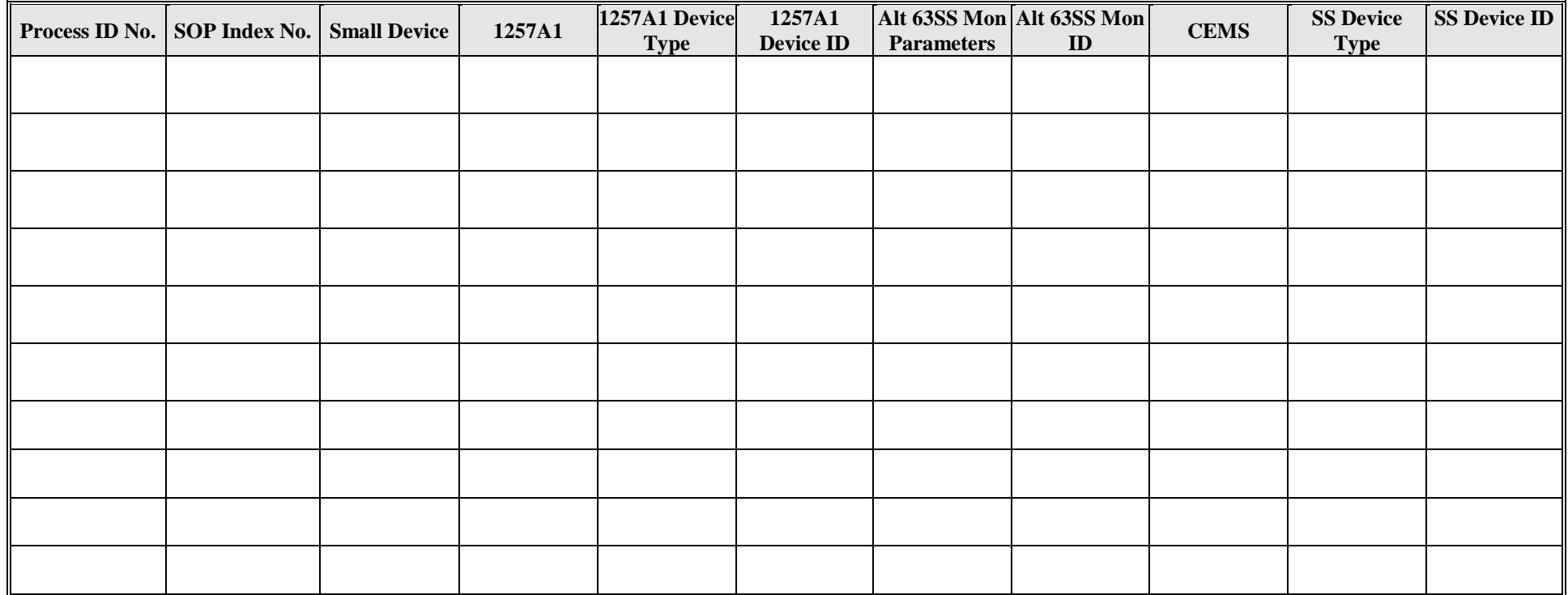

## **Chemical Manufacturing/Elastomer/Thermoplastic Process Unit Attributes Form OP-UA60 (Page 14) Federal Operating Permit Program**

## **Table 6d: Title 40 Code of Federal Regulations Part 63 (40 CFR Part 63)**

# **Subpart FFFF: National Emission Standards for Hazardous Air Pollutants: Miscellaneous Organic Chemical Manufacturing - MCPU Processes with Batch Vents**

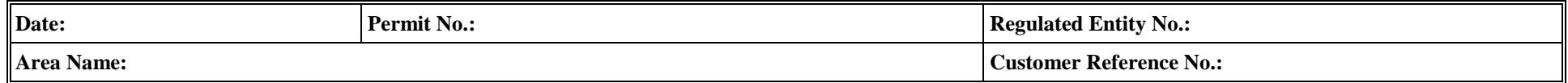

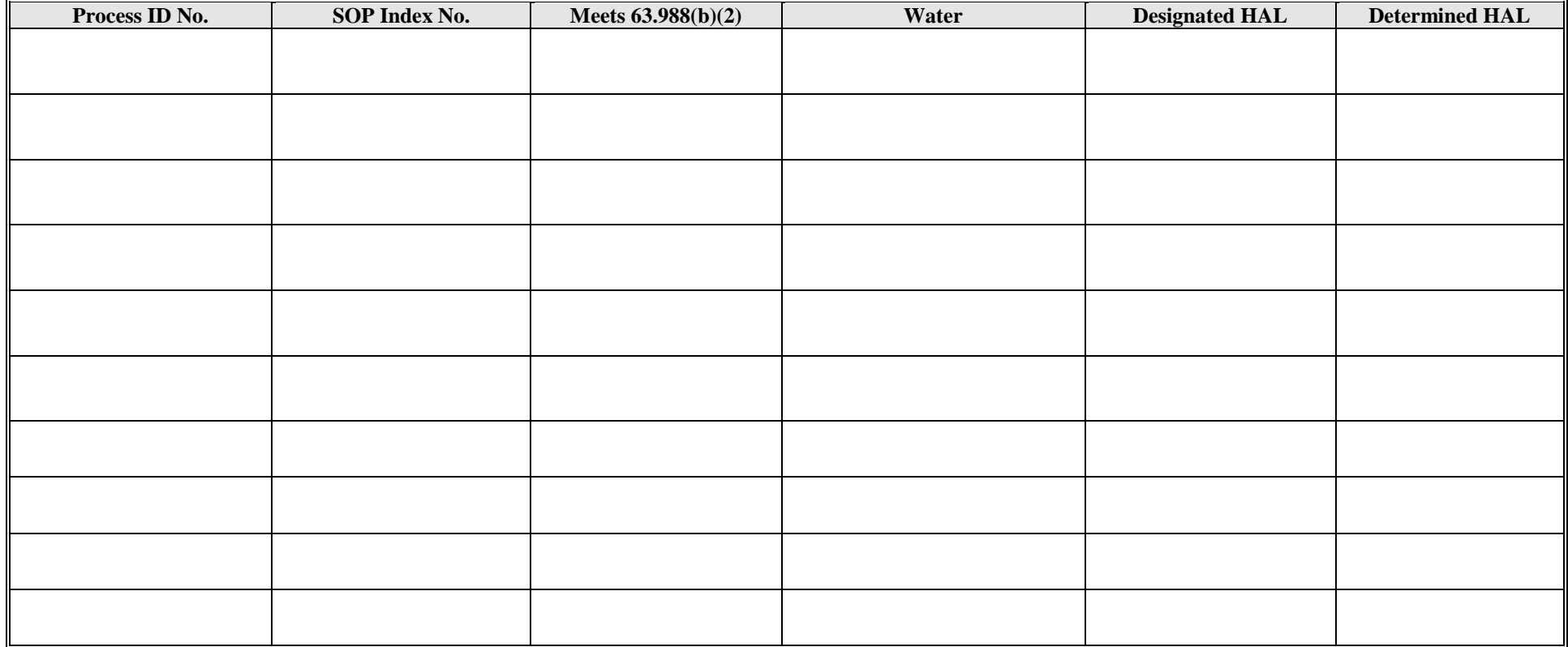

**TCEQ 10296 (APDG 5153v11, Revised 05/15) OP-UA60 This form for use by facilities subject to air quality permit requirements and may be revised periodically. (Title V Release 04/15) Page \_\_\_\_\_ of \_\_\_\_\_\_** 

## **Chemical Manufacturing/Elastomer/Thermoplastic Process Unit Attributes Form OP-UA60 (Page 15) Federal Operating Permit Program**

## **Table 6e: Title 40 Code of Federal Regulations Part 63 (40 CFR Part 63)**

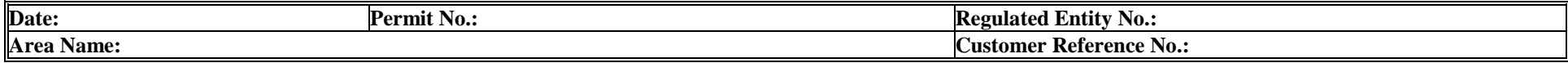

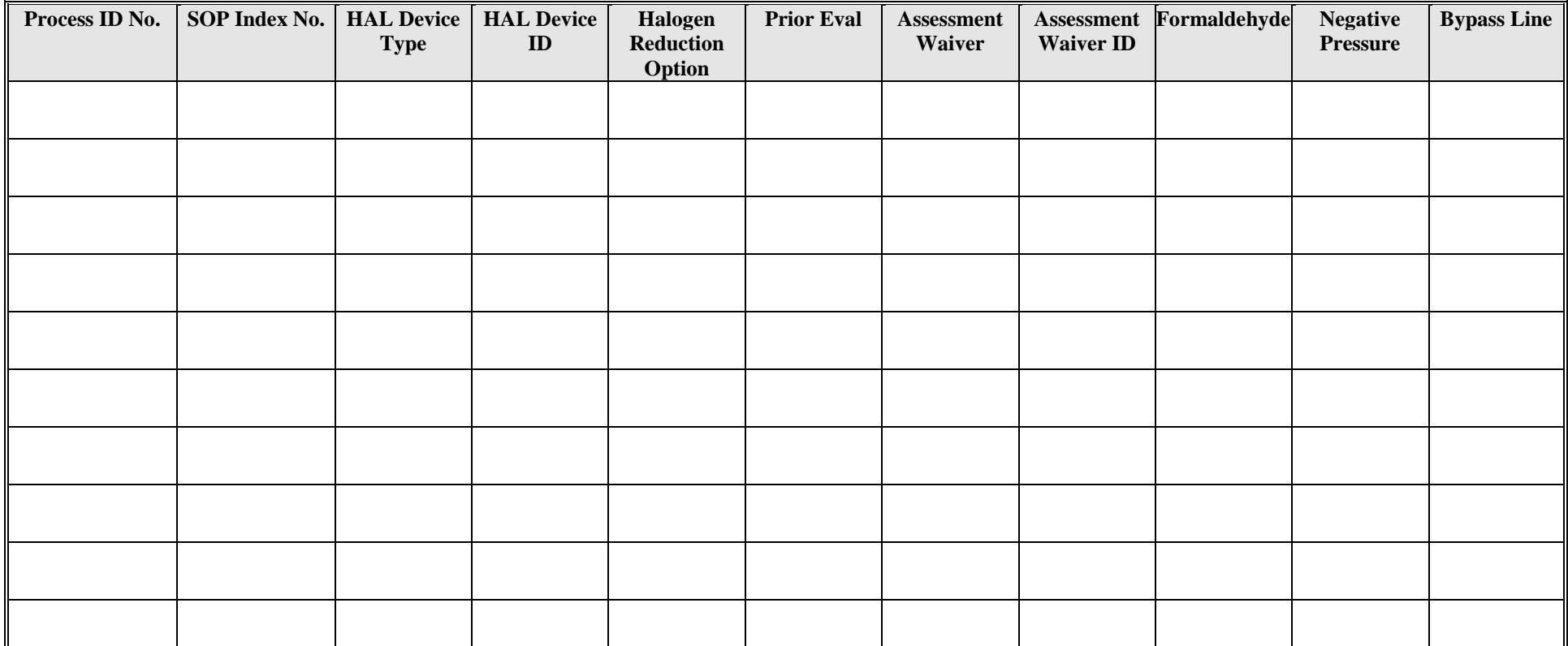

## **Chemical Manufacturing/Elastomer/Thermoplastic Process Unit Attributes Form OP-UA60 (Page 16) Federal Operating Permit Program**

## **Table 6f: Title 40 Code of Federal Regulations Part 63 (40 CFR Part 63)**

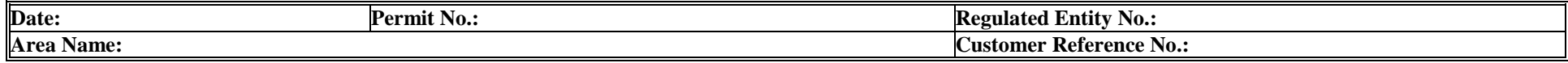

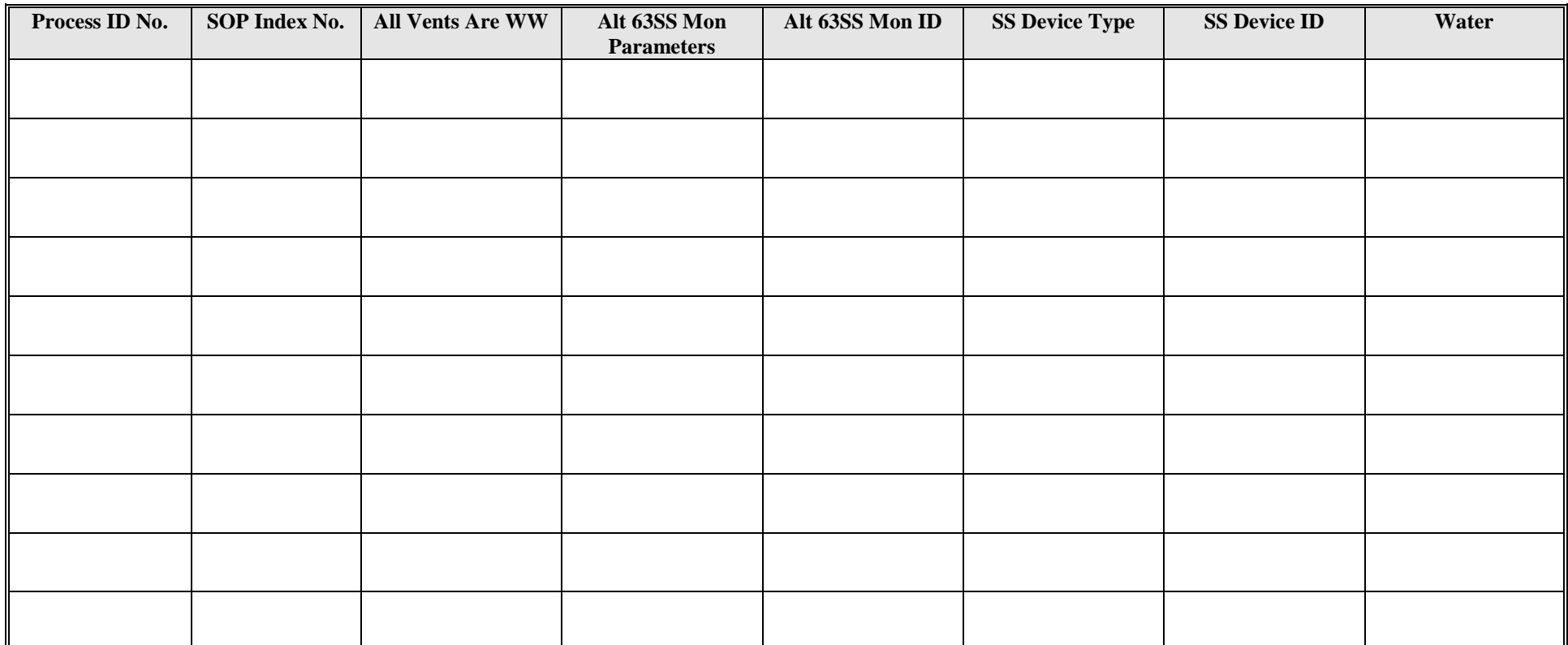